## **МІНІСТЕРСТВО ОСВІТИ І НАУКИ УКРАЇНИ**

**ХАРКІВСЬКИЙ НАЦІОНАЛЬНИЙ ЕКОНОМІЧНИЙ УНІВЕРСИТЕТ ІМЕНІ СЕМЕНА КУЗНЕЦЯ**

# **МУЛЬТИМЕДІЙНЕ ВИДАВНИЦТВО**

**Методичні рекомендації до виконання лабораторних робіт для студентів спеціальності 186 "Видавництво та поліграфія" другого (магістерського) рівня**

> **Харків ХНЕУ ім. С. Кузнеця 2023**

УДК 004.915(072.034) М90

**Укладач** О. І. Пушкар

Затверджено на засіданні кафедри комп'ютерних систем і технологій. Протокол № 10 від 29.03.2023 р.

*Самостійне електронне текстове мережеве видання*

М90 дичні рекомендації до виконання лабораторних робіт для студен-**Мультимедійне** видавництво [Електронний ресурс] : метотів спеціальності 186 "Видавництво та поліграфія" другого (магістерського) рівня / уклад. О. І. Пушкар. – Харків : ХНЕУ ім. С. Кузнеця, 2023. – 70 с.

Подано лабораторні завдання та методичні рекомендації щодо всіх аспектів функціонування мультимедійних видавництв: організації, формування команди, розрахунку кошторису, управління проєктами, вибору інструментальних засобів, оцінювання результатів. Відображено основні роботи із планування, проєктування, наповнення контентом, дизайну та програмування, тестування, публікації, оптимізації, просування і супроводу мультимедійних видань.

Рекомендовано для студентів спеціальності 186 "Видавництво та поліграфія" другого (магістерського) рівня.

**УДК 004.915(072.034)**

© Харківський національний економічний університет імені Семена Кузнеця, 2023

## **Вступ**

<span id="page-2-0"></span>Розвиток інформаційних технологій та систем у сучасному інформаційному світі зумовлює значні зміни традиційних виробництв і створює нові ринки інформаційних продуктів. Саме завдяки загальному впровадженню інформаційних технологій у виробництво та повсякденне життя виникло поняття мультимедійних видавництв як типу підприємств, що випускають мультимедійні видання (як новітній продукт інформаційних технологій) і мають характерні особливості у виробництві. Навчальну дисципліну "Мультимедійне видавництво" присвячено діяльності мультимедійних видавництв загалом, а також усім аспектам планування, проєктування, створення, просування та супроводу різноманітних мультимедійних видань.

Навчальна дисципліна складається із двох змістових частин, у яких висвітлено питання проєктування мультимедійних видань і безпосередню організацію виробництва електронних видань.

Навчальна дисципліна "Мультимедійне видавництво" передбачає вивчення загальної характеристики мультимедійного видавництва та особливості мультимедійних видань, зокрема класифікації мультимедійних видань за ознаками, аналізу прикладів таких видань; аналізу видів діяльності мультимедійних видавництв, прикладів продукції та послуг. Особливу увагу приділено питанням управління проєктами зі створення мультимедійних видань, теоретичні положення з управління мультимедійними проєктами підкріплено практикою використання програмного забезпечення для супроводу мультимедійних проєктів. Викладено особливості контенту, структури та дизайну мультимедійних видань. Окремо розглянуто кожний із видів контенту – текстовий, звуковий, графічний, відеоконтент і анімацію. Досліджено окремі питання проєктування сценаріїв мультимедійних видань. Розкрито особливості юридичного захисту контенту як об'єкта авторського права.

У другій змістовій частині розкрито питання організації виробництва мультимедійних продуктів, методів аналізу структури та компонентів мультимедійних видань, критеріїв і методів оцінювання мультимедійних продуктів. Особливу увагу приділено юзабіліті-тестуванню мультимедійних продуктів. Проаналізовано особливості маркетингу електронних мультимедійних видань, що містять як економічні аспекти, наприклад, формування маркетингового плану, так і технічні, що пов'язані з методами внутрішньої та зовнішньої оптимізації онлайнових мультимедійних видань, просування

3

їх у рейтингах пошукових систем. Увагу приділено питанням організації роботи мультимедійного видавництва, збиранню команди фахівців і розрахунку кошторису витрат на продукцію та послуги мультимедійного видавництва. У матеріалі навчальної дисципліни знайшли відображення питання документального та технічного супроводу мультимедійних видань, тобто комплексно розкрито всі етапи виробництва мультимедійних продуктів.

Усі зазначені аспекти навчальної дисципліни знайшли комплексне відображення у матеріалах лабораторних робіт, що спрямовані на поступове формування відповідних компетентностей: здатності готувати проєкти електронних видань, здатності до здійснення планування мультимедійного видання (ММВ), здатності до здійснення організації виробництва електронного ММВ. Зазначені компетентності формують такі результати навчання: здатність брати участь у колективній роботі; застосовувати ефективні форми професійних і міжособистісних комунікацій; керувати процесом виробництва електронних видань; використовувати знання сучасних технологій розроблення мультимедійних видань.

Рекомендовано для студентів спеціальності 186 "Видавництво і поліграфія" другого (магістерського) рівня.

## <span id="page-4-0"></span>**Змістовий модуль 1. Проєктування мультимедійних видань**

## **Лабораторне заняття 1. Огляд мультимедійних видавництв: структура, діяльність, послуги**

<span id="page-4-1"></span>**Мета роботи:** навчитися аналізувати роботу мультимедійних видавництв, визначати види та напрями їхньої діяльності, способи виготовлення й реалізації мультимедійних продуктів і послуг, потребу у фахівцях різних спеціалізацій, пов'язаних із виробництвом мультимедійної продукції.

У результаті виконання лабораторного заняття формуються такі **компетентності:** здатність до пошуку, оброблення та аналізу інформації з різних джерел; проводити аналіз сучасних цифрових медіапродуктів як культурних форм напрямів підвищення ефективності діяльності підприємства; здатність застосовувати знання у практичних ситуаціях.

### **Хід роботи**

**Завдання.** З метою ознайомлення з розмаїттям наявних мультимедійних видавництв оберіть одне (місцеве або відоме на весь світ) та проаналізуйте його. Для цього:

1. Оберіть будь-яке мультимедійне видавництво, що подобається. Знайдіть інформацію про діяльність компанії та її історію.

Ринок створення мультимедійних видань постійно розширюється, тому з легкістю можна знайти безліч інформації про компанії, що їх виготовляють. Їхні приклади наведено на рис. 1.

Зверніть увагу, що виробництвом мультимедійних видань займаються не тільки видавці традиційної друкованої продукції, але і компанії, що спеціалізуються на виготовленні та виданні ігор, презентацій, тривимірних світів і розширеної реальності, мультимедійних енциклопедій та цифрових бібліотек тощо.

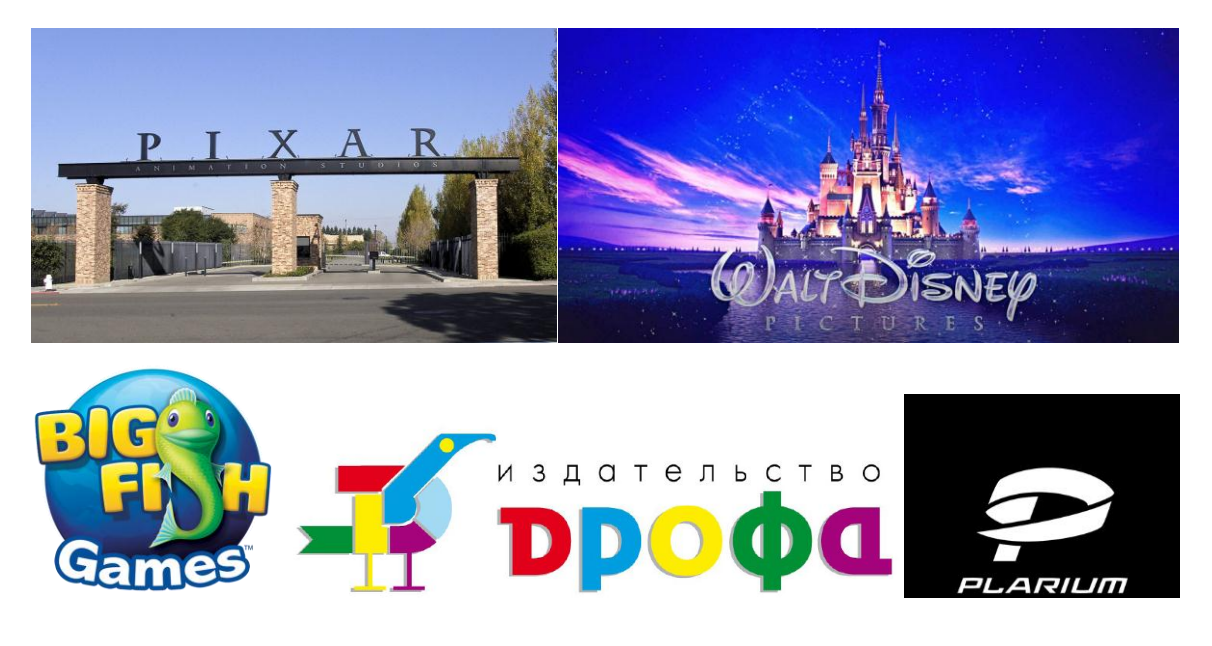

Рис. 1. **Приклади мультимедійних видавництв**

2. Знайдіть опис і фотографії основної продукції видавництва.

Відомості про основну продукцію мультимедійного видавництва дає можливість зробити висновки щодо спеціалізації видавництва, ключових напрямів розвитку, накопичений досвід тощо.

3. Зробіть висновки про структуру компанії на основі даних щодо видів діяльності, основних видів продукції та даних щодо пошуку кваліфікованих працівників. Особливо зверніть увагу на профіль і вимоги до кандидатів. Чи співпадають вони з основним спрямуванням діяльності видавництва? Чи можливо, що таке може свідчити про відкриття нового напряму?

Такі відомості варто шукати не тільки на офіційному сайті компанії, але і на сторінках соціальних мереж (цієї компанії), на сайтах пошуку роботи, спеціалізованих виданнях.

4. Проаналізуйте способи розповсюдження товарів і послуг видавництва (проаналізуйте канали дистрибуції на основі доступних відкритих даних). Чи є у видавництва власний інтернет-магазин? Які висновки можна зробити на основі даних компанії щодо комунікації з зовнішнім світом?

5. За результатами лабораторної роботи оформлюють звіт або презентацію.

#### **Контрольні запитання для самоперевірки**

1. Які функції виконує мультимедійне видавництво?

2. Визначте місце та роль мультимедійного видавництва в інформаційному суспільстві.

3. Перерахуйте основні послуги, що надають мультимедійні видавництва.

4. Назвіть основні тенденції у виробництві мультимедійних видань. Наведіть приклади.

5. Перерахуйте лідерів індустрії випуску мультимедійних продуктів.

6. Перерахуйте об'єкти, явища та їхні властивості, що належать до предметної галузі мультимедійних видань.

7. Які існують напрями діяльності мультимедійних видавництв?

## <span id="page-6-0"></span>**Лабораторне заняття 2. Огляд мультимедійних видань та їхніх складників**

**Мета роботи:** сформувати практичні навички з (базового) проєктування мультимедійних видань: виконувати постановку завдань проєктування, визначати структуру мультимедійного видання, що проєктується, планувати обсяг змістовних матеріалів (контенту) видання, на основі чого здійснювати початковий розрахунок трудовитрат проєкту.

У результаті виконання лабораторного заняття формуються такі **компетентності:** здатність до пошуку, оброблення та аналізу інформації з різних джерел; проводити аналіз сучасних цифрових медіапродуктів як культурних форм напрямів підвищення ефективності діяльності підприємства; здатність застосовувати знання у практичних ситуаціях.

#### **Хід роботи**

**Завдання.** З метою ознайомлення з порядком проєктування мультимедійних видань необхідно обрати одне з наявних (бажано, технічно складних і відносно нових) та проаналізувати його. Для цього:

1. Оберіть ММВ, що було створено не більше двох років тому. Воно має бути технічно складним та/або привабливим, бажано – користуватися популярністю (тобто бути комерційно успішним).

2. Напишіть анотацію до проєкту створення такого видання, що має відображати: основну ідею ММВ, назви основних розділів, мультимедіакомпонент і ресурси проєкту.

7

3. Відобразіть структурну схему проєкту, що має бути виконана у вигляді граф-схеми переходів за гіпертекстовими посиланнями сторінками проєкту (схема має максимально повно відображати рух споживача ММВ).

4. Складіть перелік змістовних матеріалів проєкту у вигляді специфікації на кожен вид контенту та формат його подання.

5. Сформуйте перелік виконуваних робіт за проєктом і розрахуйте (наближено) трудовитрати за кожною з позицій виконуваних робіт. У ході цього варто зазначати також найменування програмного забезпечення, необхідного для виконання кожної з позицій.

6. За результатами лабораторної роботи оформлюється звіт.

### **Контрольні запитання для самоперевірки**

1. Наведіть приклади сфер застосування мультимедіа.

2. Назвіть переваги використання мультимедіа.

3. Наведіть кілька прикладів згідно з класифікацією мультимедійних продуктів.

4. У чому полягають переваги використання мультимедійних презентацій?

5. Які основні способи застосування мультимедійних презентацій?

6. Наведіть загальноприйняту класифікацію типів мультимедійних продуктів.

<span id="page-7-0"></span>7. Які особливості проєктування та використання ММВ у культурі інформаційного суспільства можна зазначити?

## **Лабораторне заняття 3. Створення проєкту засобами MS Project***.* **Планування переліку робіт**

**Мета роботи:** вивчити та пройти на практиці основні етапи процесу проєктування видання і планування виконуваних робіт засобами *MS Project*; сформувати навички використання діаграм Ґанта, мережного графіка та листа ресурсів для управління великими проєктами.

У результаті виконання лабораторного заняття формуються такі **компетентності:** здатність розробляти і реалізовувати наукові та прикладні проєкти у сфері видавництва і поліграфії та з дотичних до неї міждисциплінарних напрямів з урахуванням технічних, економічних, соціальних, правових та екологічних аспектів; здатність до здійснення організації виробництва електронного мультимедійного видання; здатність застосовувати знання у практичних ситуаціях.

#### **Хід роботи**

**Завдання.** Виконати структурне планування для реалізації проєкту щодо створення та публікації вебсайта. Передбачається, що реалізацію проєкту буде здійснювати колектив вебстудії в тісній співпраці з замовником. Технічне завантаження та розроблення персонального сайта косметолога подано в додатку А. Весь проєкт у подальшому називатиметься "Публікація сайта". Порядок дій:

1. Ознайомтесь із початковими відомостями щодо ММВ. Зверніть увагу на технологічну складність і на необхідність послідовного розвитку запропонованого проєкту. Під час планування будь-якого проєкту, доцільним буде проаналізувати предметну сферу та скласти попередній план основних етапів проєктування.

Мета поточного проєкту – створення цільової сторінки (або *Landing Page*) кваліфікованого косметолога. **Цільова сторінка** – вебсторінка, основним завданням якої є збирання контактних даних цільової аудиторії. Використовують для посилення ефективності реклами, збільшення аудиторії. Цільова сторінка зазвичай містить інформацію про товар або послугу.

Виконання проєкту з розроблення персонального сайта медичного працівника (яким є косметолог) складається з таких основних етапів:

1) розроблення концепції;

- 2) розроблення технічного завдання;
- 3) підготовка матеріалів;
- 4) розроблення дизайну;
- 5) технічне виконання верстка сайта;
- 6) підтримка сайта.

9

Визначивши загальну структуру проєктування, слід провести детальний опис завдань та ресурсів. Поетапне планування проєкту з публікації сайта у програмному середовищі *MS Project* наведено далі.

2. Налаштуйте *MS Project* згідно з вимогами створюваного проєкту: встановіть автоматичне зв'язування встановлених або переміщуваних завдань проєкту, валюту здійснення розрахунків у проєкті, одиниці вимірювання працевитрат – у днях, відкорегуйте робочий календар, встановіть поточну дату датою початку проєкту.

2.1. Запустіть *MS Project*. Виконайте команду *Файл – Параметри* (рис. 2). У вікні оберіть закладку *загальні*. У розділі *Особисте налаштування Microsoft Office* введіть своє прізвище та ім'я.

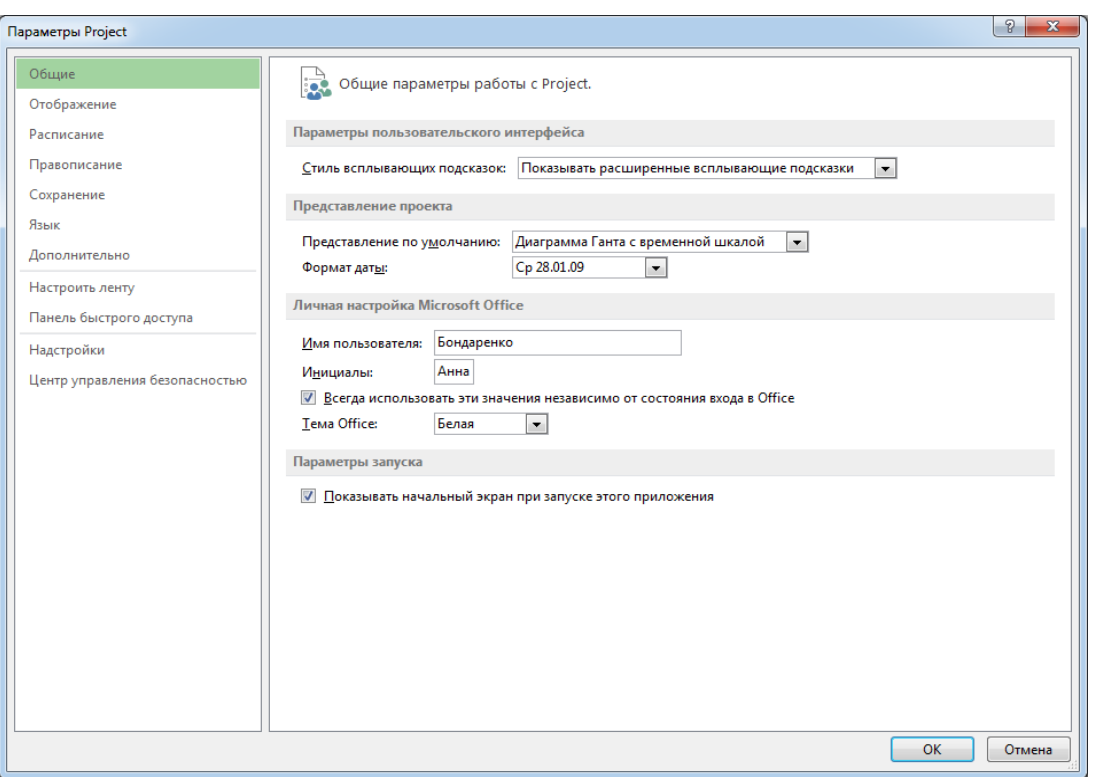

#### Рис. 2. **Початкові параметри налаштування**

2.2. Оберіть закладку *Відображення*. У розділі *Параметри валюти* (рис. 3) для цього проєкту встановіть валюту UAH (або грн.) та її відображення.

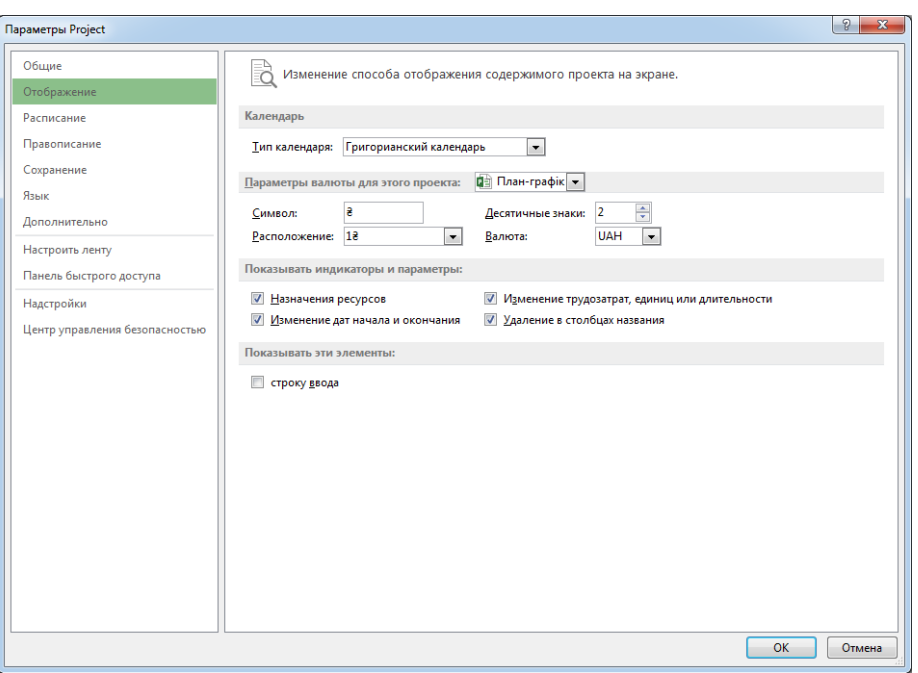

Рис. 3. **Параметри налаштування валют**

2.3. Перейдіть до закладки *Розклад* (рис. 4). Налаштуйте такі параметри: годин у дні – 8; годин у тижні – 40; днів у місяці – 20.

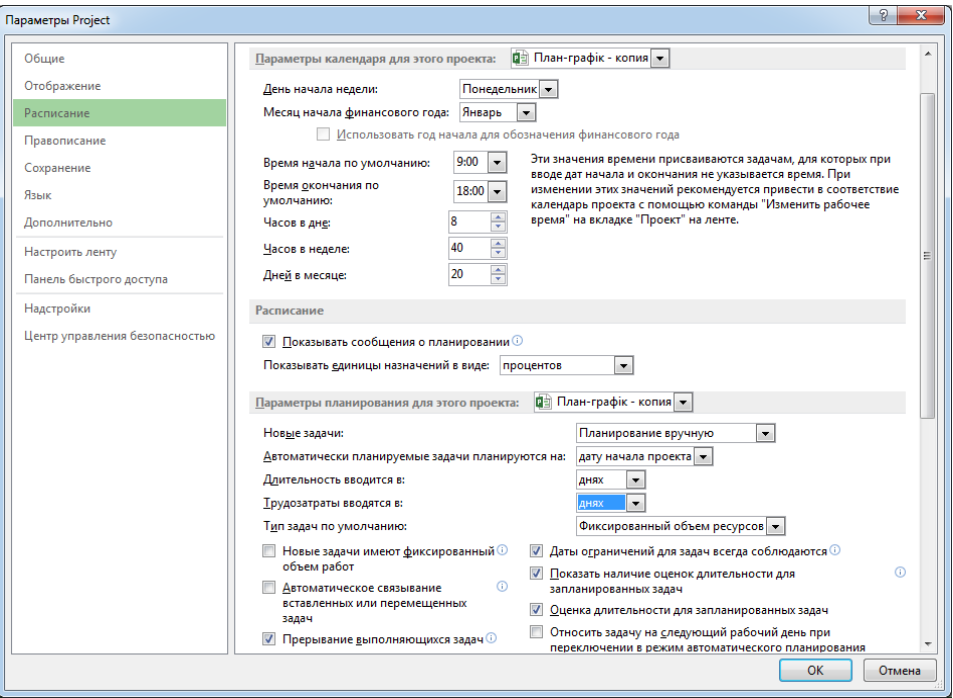

Рис. 4. **Параметри налаштування графіка**

У розділі *Параметри планування для даного проєкту* зніміть галочку з параметрів *Нові задачі мають фіксований обсяг робіт* та *Автоматичне зв'язування встановлених чи переміщених задач*.

Оскільки трудовитрати буде вказано у днях (а не у годинах), також зазначити це у налаштуваннях параметрів проєкту.

2.4. Закрийте вікно *Параметри Project.* Виконайте команду *Проєкт* – *Інформацію про проєкт*. У наступному вікні (рис. 5) встановіть дату початку проєкту: перше число наступного місяця (щодо поточної дати).

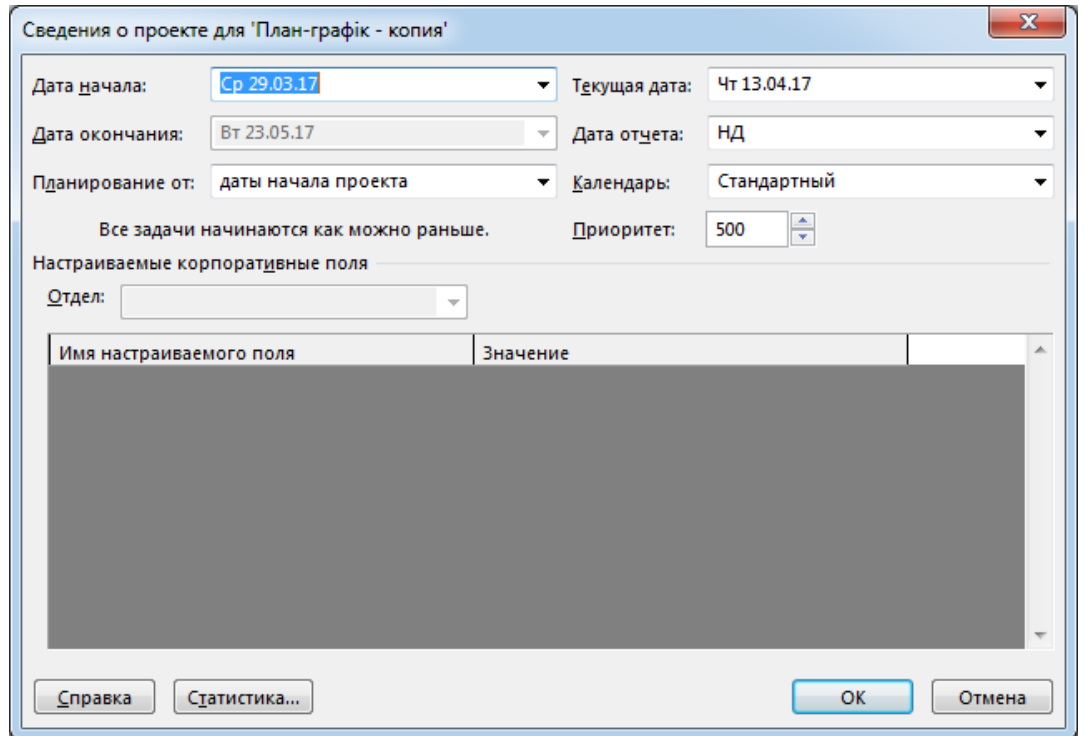

Рис. 5. **Параметри налаштування проєкту**

Якщо перше число – вихідний день, то оберіть перший понеділок наступного місяця. Уважно розгляньте, які ще параметри задаються в цьому вікні, залиште за замовчуванням. Зверніть увагу на те, що планування буде вестися від дати початку проєкту та всі завдання починаються якомога раніше.

3. Здійсніть структурне планування проєкту.

Виконайте команду *Вид – Мережевий графік* . Намалюйте прямокутник і зробіть налаштування його зовнішнього вигляду (рис. 6). Це буде ваше сумарним завданням.

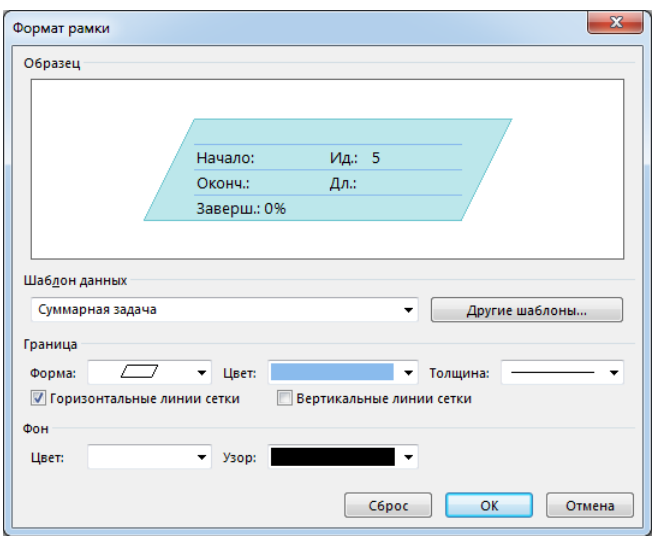

Рис. 6. **Налаштування сумарного завдання**

Введіть назву проєкту в синій паралелограм, що відображає сумарне завдання проєкту.

На рис. 7 наведені параметри налаштування завдання (вкладка *Додатково*).

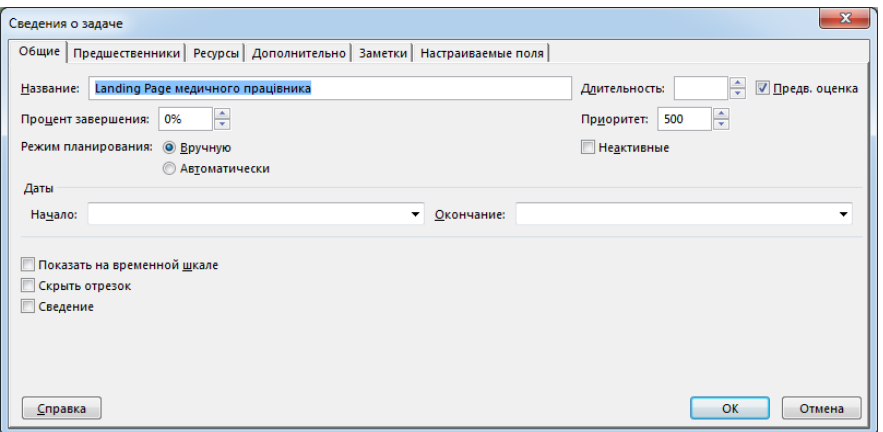

## Рис. 7. **Параметри налаштування завдання (вкладка** *Додатково)*

Простим протягуванням мишки додайте такі завдання верхнього рівня: розроблення концепції;

розроблення технічного завдання (ТЗ);

підготовка матеріалів;

розроблення дизайну;

технічне виконання – верстка сайта;

підтримка сайта.

Додайте тільки для першого завдання його передбачувану тривалість (вона вводиться зі знаком питання). Дату початку та закінчення завдань вказувати не потрібно – *MS Project* обчислить їх автоматично (рис. 8). Для інших сумарних завдань тривалість вказувати не треба – вона також буде обчислена з тривалості її під завдання.

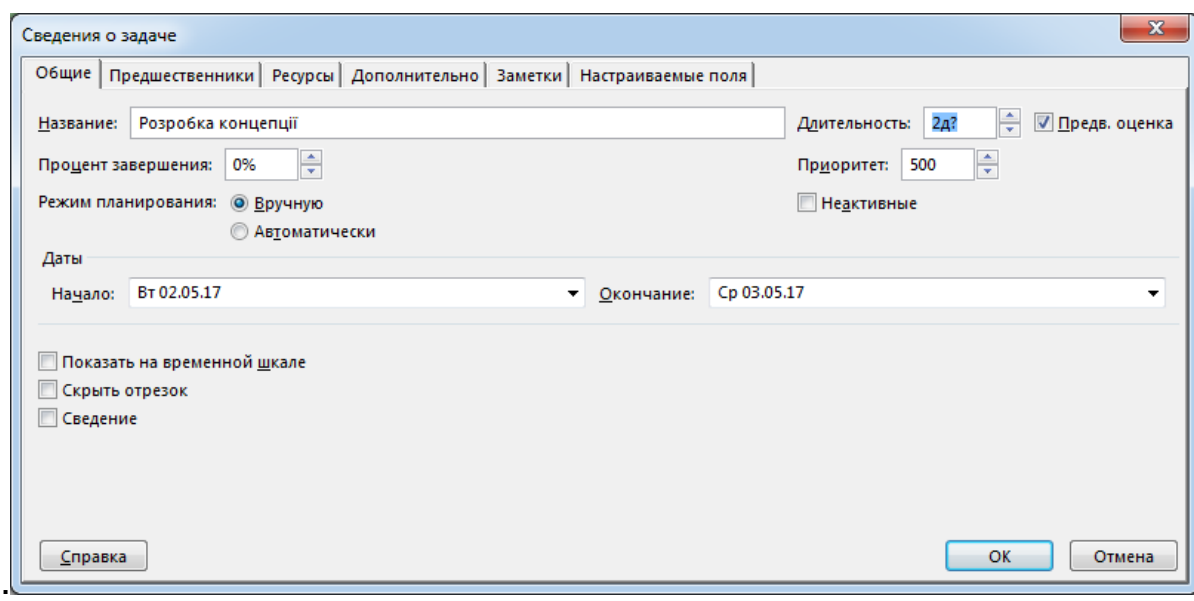

#### Рис. 8. **Параметри налаштування завдання (вкладка** *Загальні***)**

Додавши завдання верхнього рівня, з'єднайте їх за допомогою перетягування мишкою (від більш раннього завдання до більш пізнього) (рис. 9). Зверніть увагу на те, що розроблення ТЗ і підготовка матеріалів виконуються паралельно після розроблення концепції.

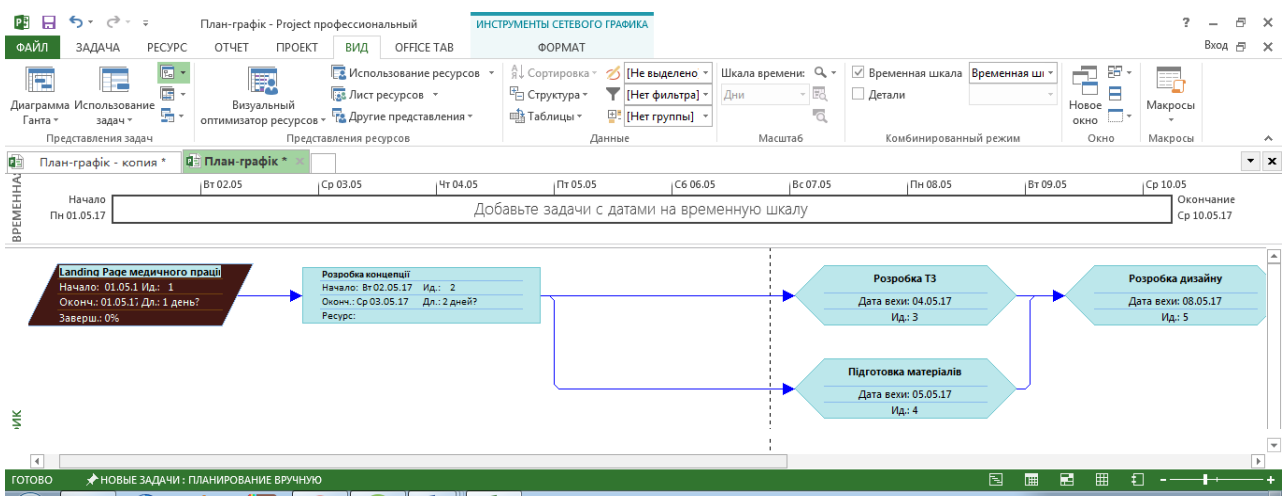

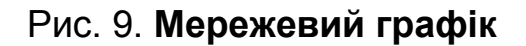

Перейдіть у подання *Діаграма Ґанта*. Додайте в таблицю стовпчик *СДР* (*Структурна декомпозиція робіт*) перед полем *Назва задачі*. Для цього: виділіть поле *Назва задачі*, виконайте команду *Вставка – Стовпець*, в діалоговому вікні в списку *Ім'я поля* оберіть *СДР* (рис. 10).

| 15 Май '17<br>22 Май '17<br>29 Май 17<br>24 Anp '17<br>01 Май 17<br>08 Май '17<br>Режил<br>0<br>$C$ ДР $\sim$<br>Название задачи<br>• Длительнс • Начало<br>VOKONNANN VIBIN BECHIN CIBIN BECHIN CIBIN BECHIN CIBIN BECHIN CE IN INFORMANCE BIN BECHIN CIBIN BECHIN DI CHIN IN INTERNATIONAL CHIN IN INFORMATION CONTINUES. IN INFORMATION CONTINUES. IN INFORMATION CONTINUES. IN INFORMAT<br>задачи -<br>$\mathbf{1}$<br>Landing Page медичн 1 день?<br>Пн 01.05.17 Пн 01.05.17<br>n<br>$\overline{2}$<br>Розробка концепції 2 дней?<br>BT 02.05.17 Cp 03.05.17<br>$\overline{2}$<br>$\overline{\mathbf{3}}$<br>04.05<br>Розробка ТЗ<br>0 дней<br>Чт 04.05.17 Чт 04.05.17<br>05.05<br>4<br>Підготовка матеріал 0 дней<br>Пт 05.05.17 Пт 05.05.17<br>5 <sup>5</sup><br>08.05<br>Розробка дизайну 0 дней<br>Пн 08.05.17 Пн 08.05.17<br>5<br>6<br>09.05<br>Технічне виконання 0 дней<br>BT 09.05.17 BT 09.05.17<br>ĥ<br><b>ДИАГРАММА ГАНТА</b><br>$-10.05$<br>$\overline{7}$<br>Підтримка сайту<br>Cp 10.05.17 Cp 10.05.17<br>0 дней<br>▼<br>$F$ 4<br>$\blacktriangleright$<br>$\left  \cdot \right $<br>国<br>居<br>囲<br>ŧΠ<br>◆ НОВЫЕ ЗАДАЧИ: ПЛАНИРОВАНИЕ ВРУЧНУЮ<br>圃<br><b>FOTOBO</b> | 主<br>BPEMEHHA | ФАЙЛ<br>E<br>Ганта * | $6 - 1.7$<br>ЗАДАЧА<br>┳<br>Диаграмма Использование<br>задач *<br>Представления задач<br>План-графік - копия *<br>Начало<br>Пн 01.05.17 | PECYPC<br>$\overline{\mathbb{E}}$<br>G<br>ę | План-графік - Project профессиональный<br>OTHET<br><b><i>COEKT</i></b><br>殿<br>Визуальный<br>оптимизатор ресурсов - Па Другие представления -<br><b>Q:</b> План-графік *<br>BT 02.05 | вид<br><b>В.</b> Лист ресурсов *<br>Представления ресурсов<br>Cp 03.05 | OFFICE TAB<br><b>В Использование ресурсов</b> *<br>HT 04.05 | ИНСТРУМЕНТЫ ДИАГРАММЫ ГАНТА<br><b>ΦΟΡΜΑΤ</b><br>AJ Сортировка "<br>№ Структура -<br><b>ПА</b> Таблицы -<br>Добавьте задачи с датами на временную шкалу | 囲<br>Данные<br>ITT 05.05 | / [Не выделено *<br>T   [Нет фильтра] *<br>[Her rpynnы] | C606.05 | Дни | Шкала времени: Q, -<br>・記<br>۰a<br><b>Масшта6</b><br>Bc 07.05 | √ Временная шкала Временная шг<br>Детали<br>Комбинированный режим<br>Пн 08.05 | BT 09.05 | 侶<br>99<br>Ξ<br>Новое<br>окно<br>Окно | ٠<br>Ŀ,<br>Макросы<br>Макросы<br>Cp 10.05 | 冎<br>Bxo <sub>A</sub> <sub>□</sub> ×<br>Окончание<br>Cp 10.05.17 | $\times$<br>$\boldsymbol{\wedge}$<br>$\cdot$ $\times$ |
|----------------------------------------------------------------------------------------------------|---------------|----------------------|----------------------------------------------------------------------------------------------------|---------------------------------------------|----------------------------------------------------------------------------------------------------|------------------------------------------------------------------------|-------------------------------------------------------------|----------------------------------------------------------------------------------------------------|--------------------------|---------------------------------------------------------|---------|-----|---------------------------------------------------------------|-------------------------------------------------------------------------------|----------|---------------------------------------|-------------------------------------------|------------------------------------------------------------------|-------------------------------------------------------|
|                                                                                                    |               |                      |                                                                                                    |                                             |                                                                                                    |                                                                        |                                                             |                                                                                                    |                          |                                                         |         |     |                                                               |                                                                               |          |                                       |                                           |                                                                  |                                                       |
|                                                                                                    |               |                      |                                                                                                    |                                             |                                                                                                    |                                                                        |                                                             |                                                                                                    |                          |                                                         |         |     |                                                               |                                                                               |          |                                       |                                           |                                                                  |                                                       |

Рис. 10. **План-графік робіт (основні завдання)**

Завершіть складання списку завдань у цьому поданні. Для додавання нових завдань можна скористатися командою *Вставка – Нова задача*. Завдання додається після виділеного. А в поле *Тривалість* встановіть задані тривалості завдань. Вводячи завдання, змінюйте їхній рівень відповідно до наведеного далі списку. Для зміни рівня (поточного) завдання застосовуйте кнопки панелі інструментів *Планування*.

## **Завдання планування проєкту "Публікація сайта", їхня тривалість (приблизна) та послідовність**

- 1. Розроблення концепції (2 дні).
- 2. Розроблення ТЗ.
- 2.1. Вимоги до дизайну (4 дні).
- 2.2. Вимоги до функціональності (5 днів).
- 2.3. Вимоги до надійності та хостингу (1 день).
- 2.4. ТЗ готове (0 днів).
- 3. Підготовка матеріалів.
- 3.1. Розроблення фірмового стилю (2 дні).
- 3.2. Підготовка текстового матеріалу (2 дні).
- 3.3. Підготовка ілюстрацій (1 день).
- 3.4. Матеріали готові (0 днів).
- 4. Розроблення дизайну.
- 4.1. Розроблення модульної сітки (2 дні).
- 4.2. Оформлення згідно з фірмовим стилем (2 дні).
- 4.3. Розміщення текстових блоків (1 день).
- 4.4. Дизайн готовий (0 днів).
- 5. Технічне виконання.
- 5.1. Верстка сторінок сайта (2 дні).
- 5.2. Наповнення контентом (1 день).
- 5.3. Налаштування вебсервера (2 дні).
- 5.4. Публікація сайта (1 день).
- 5.5. Сайт готовий (0 днів).
- 6. Підтримка сайта.
- 6.1. SEO-оптимізація (7 днів).
- 6.2. Взаємодія з користувачем (оброблення запитів) (30 днів).
- 6.3. Сайт функціонує (0 днів).
- 7. Проєкт готовий (0 днів).

Завдання, для яких вказана нульова тривалість є так званими віхами (рис. 11).

|                        |                                                                         | $\leftrightarrow$                                              | $\rightarrow$ $\rightarrow$ $\rightarrow$<br>План-графік - Project профессиональный                                               |                                              |                                                                                                    | ИНСТРУМЕНТЫ ДИАГРАММЫ ГАНТА                                                                                                    |               |          |  |                                                                                                    |  |          |  |                           |                    |            |    |            |          |           |  |        | 冎<br>$\times$ |
|------------------------|-------------------------------------------------------------------------|----------------------------------------------------------------|----------------------------------------------------------------------------------------------------|----------------------------------------------|----------------------------------------------------------------------------------------------------|----------------------------------------------------------------------------------------------------|---------------|----------|--|----------------------------------------------------------------------------------------------------|--|----------|--|---------------------------|--------------------|------------|----|------------|----------|-----------|--|--------|---------------|
| ФАЙЛ                   |                                                                         | ЗАДАЧА                                                         | PECYPC<br><b>ΠΡΟΕΚΤ</b><br>OTHET                                                                                                  | ВИД                                          | OFFICE TAB                                                                                                    |                                                                                                    | <b>ΦΟΡΜΑΤ</b> |          |  |                                                                                                    |  |          |  |                           |                    |            |    |            |          |           |  | Вход Е | $\times$      |
| Стили<br>текста        |                                                                         | ⊬<br>Сетка Макет<br>Формат                                     | $\equiv \equiv \frac{m}{m'}$<br>山个山<br>Ξ<br>В Параметры столбцов *<br>Вставить<br><b>Настраиваемые</b> поля<br>столбец<br>Столбцы |                                              | <u>∣</u> Критические задачи<br>--<br>œ<br>m.<br>Временной резерв<br>Путь к Базовый Запаздывание<br>Задачи с задержкой<br>задаче -<br>план -<br>Стили отрезков |                                                                                                    |               |          |  | <b>Номер в структуре</b><br>Суммарная задача проекта<br>√ Суммарные задачи<br>Стиль диаграммы Ганта<br>Показать или скрыть<br>59 |  |          |  |                           | Рисунок<br>Рисунки |            | A. |            |          |           |  |        |               |
| Q.                     | <b>По План-графік*</b><br>План-графік - копия *                         |                                                                |                                                                                                    |                                              |                                                                                                    |                                                                                                    |               |          |  |                                                                                                    |  |          |  | $\mathbf{v}$ $\mathbf{x}$ |                    |            |    |            |          |           |  |        |               |
| <b>BPEMEHHA</b>        |                                                                         |                                                                | <b>4r 04.05</b><br>Пн 08.05                                                                                                    | CC620.05                                     |                                                                                                    | Cp 24.05                                                                                                    |               | Bc 28.05 |  | D 31.05.17<br><b>4r01.06</b>                                                                                                    |  | Пн 05.06 |  | Пт 09.06                  | BT 13.06           | CC6 17.06  |    | Cp 21.06   | Bc 25.06 | Окончание |  |        |               |
|                        | Начало<br>Добавьте задачи с датами на<br>временную шкалу<br>Пн 01.05.17 |                                                                |                                                                                                    |                                              |                                                                                                    |                                                                                                    |               |          |  |                                                                                                    |  |          |  | Пн 26.06.17               |                    |            |    |            |          |           |  |        |               |
|                        | 22 Май '17<br>01 Май '17                                                |                                                                |                                                                                                    |                                              |                                                                                                    |                                                                                                    |               |          |  |                                                                                                    |  |          |  |                           |                    |            |    |            |          |           |  |        |               |
|                        |                                                                         |                                                                | СДР • Название задачи                                                                                                    | • Длительнс • Начало                         |                                                                                                    | VOKOHNAHMY TOOL STILL GIBLIN LOC BITLE GIBLIN LOC BITLE GIBLIN LOC BITLE GIBLIN LOC BITLE GIBLIN LOC BITLE GIBLIN LOC BITLE GIBLIN LOC BITLE GIBLIN LOC BITLE GIBLIN LOC BITLE GIBLIN LOC BITLE GIBLIN LOC BITLE GIBLIN LOC BI |               |          |  | 24 Anp '17                                                                                                    |  |          |  |                           |                    | 08 Май '17 |    | 15 Май '17 |          |           |  |        | 29 Май 4      |
|                        | $\mathbf{1}$                                                            | l1.                                                            | 4 Landing Page медичного<br>працівника                                                                                            | 41 дней                                      | Пн 01.05.17 Пн 26.06.17                                                                                                    |                                                                                                    |               |          |  |                                                                                                    |  |          |  |                           |                    |            |    |            |          |           |  |        |               |
|                        | $\overline{2}$                                                          | 1.1<br>Розробка концепції<br>2 дней<br>Пн 01.05.17 Вт 02.05.17 |                                                                                                    |                                              |                                                                                                    |                                                                                                    |               |          |  |                                                                                                    |  |          |  |                           |                    |            |    |            |          |           |  |        |               |
|                        | 3                                                                       | 1.2                                                            | ⊿ Розробка ТЗ                                                                                                    | 09.05<br>BT 02.05.17 BT 09.05.17 2<br>5 дней |                                                                                                    |                                                                                                    |               |          |  |                                                                                                    |  |          |  |                           |                    |            |    |            |          |           |  |        |               |
|                        | $\overline{4}$                                                          | 1.2.1                                                          | Вимоги до дизайну                                                                                                    | 4 дней                                       | Ср 03.05.17 Пн 08.05.17                                                                                                    |                                                                                                    |               |          |  |                                                                                                    |  |          |  |                           |                    |            |    |            |          |           |  |        |               |
|                        | 5                                                                       | 1.2.2                                                          | Вимоги до<br>функціональності                                                                                                    | 5 дней                                       | Cp 03.05.17 BT 09.05.17                                                                                                    |                                                                                                    |               |          |  |                                                                                                    |  |          |  |                           |                    |            |    |            |          |           |  |        |               |
| <b>ДИАГРАММА ГАНТА</b> | 6                                                                       | 1.2.3                                                          | Вимоги до надійності та<br>ХОСТИНГУ                                                                                               | 1 день                                       | Cp 03.05.17 Cp 03.05.17                                                                                                    |                                                                                                    |               |          |  |                                                                                                    |  |          |  |                           |                    |            |    |            |          |           |  |        |               |
|                        | $\overline{7}$                                                          | 1.2.4                                                          | ТЗ готово                                                                                                    | 0 дней                                       | BT 02.05.17 BT 02.05.17                                                                                                    |                                                                                                    |               |          |  |                                                                                                    |  |          |  | 02.05                     |                    |            |    |            |          |           |  |        |               |
|                        | 8                                                                       | 1.3                                                            | <b>4 Підготовка матеріалів</b>                                                                                                    | 2 дней                                       |                                                                                                    | BT 02.05.17 4T 04.05.17 2                                                                                                    |               |          |  |                                                                                                    |  |          |  |                           |                    |            |    |            |          |           |  |        |               |
|                        | $\overline{9}$                                                          | 1.3.1                                                          | Розробка фірмового<br>стилю                                                                                                    | 2 дней                                       | Cp 03.05.17 4T 04.05.17                                                                                                    |                                                                                                    |               |          |  |                                                                                                    |  |          |  |                           |                    |            |    |            |          |           |  |        |               |
|                        | 10                                                                      | 1.3.2                                                          | Підготовка текстового<br>матеріалу                                                                                                | 2 дней                                       | Cp 03.05.17 4T 04.05.17                                                                                                    |                                                                                                    |               |          |  |                                                                                                    |  |          |  |                           |                    |            |    |            |          |           |  |        |               |
|                        | 11                                                                      | 1.3.3                                                          | Підготовка ілюстрацій                                                                                                    | 1 день                                       | Cp 03.05.17 Cp 03.05.17                                                                                                    |                                                                                                    |               |          |  |                                                                                                    |  |          |  |                           |                    |            |    |            |          |           |  |        |               |
|                        | 12                                                                      | 1.3.4                                                          | Матеріали готові                                                                                                    | 0 дней                                       | BT 02.05.17 BT 02.05.17                                                                                                    |                                                                                                    |               |          |  |                                                                                                    |  |          |  | $+ 02.05$                 |                    |            |    |            |          |           |  |        |               |
|                        | 13                                                                      | 1.4                                                            | ⊿ Розробка дизайну                                                                                                    | 2 дней                                       |                                                                                                    | Вт 09.05.17 Чт 11.05.17 8;3                                                                                                    |               |          |  |                                                                                                    |  |          |  |                           |                    |            |    |            |          |           |  |        |               |
|                        | 14                                                                      | 1.4.1                                                          | Розробка модульної                                                                                                    | 2 дней                                       | Cp 10.05.17 4T 11.05.17                                                                                                    |                                                                                                    |               |          |  |                                                                                                    |  |          |  |                           |                    |            |    |            |          |           |  |        |               |
|                        | $\overline{4}$                                                          |                                                                |                                                                                                    |                                              |                                                                                                    |                                                                                                    | $F$ $4$       |          |  |                                                                                                    |  |          |  |                           |                    |            |    |            |          |           |  |        | b.            |
| ГОТОВО                 |                                                                         |                                                                | ◆ НОВЫЕ ЗАДАЧИ: ПЛАНИРОВАНИЕ ВРУЧНУЮ                                                                                              |                                              |                                                                                                    | m                                                                                                    |               |          |  |                                                                                                    |  |          |  |                           |                    |            |    | 囘<br>釂     | 閵        | 冊<br>ŧΠ   |  |        |               |

Рис. 11. **Параметри зв'язування завдань (початкові)**

Зверніть увагу на те, що віхи задаються, як правило, після сумарних завдань. Щоб віхи краще виділялися в списку завдань, встановіть для них синій колір (*Формат – Стилі тексту*; в списку *Змінний елемент* оберіть значення *Задачі-віхи*) (рис. 12).

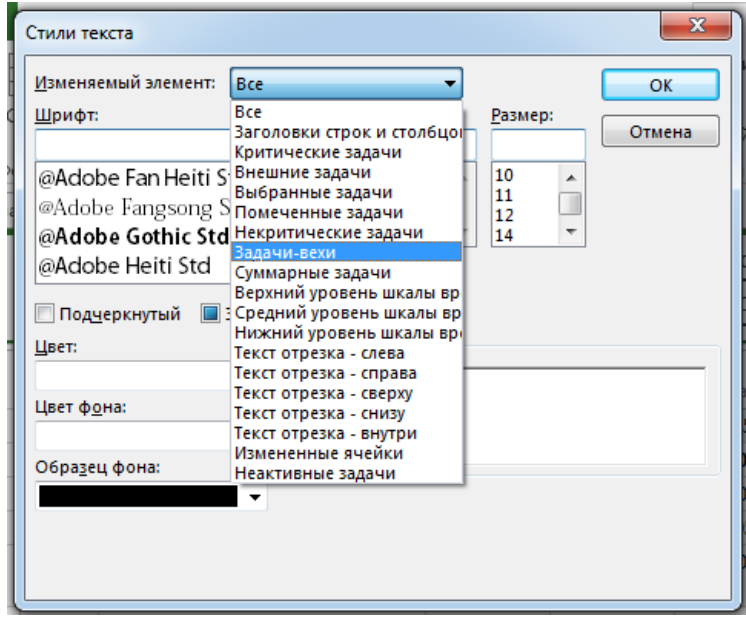

Рис. 12. **Параметри налаштування віх**

Завершіть зв'язування завдань (рис. 13).

| Рÿ                                                         | в              | $\leftrightarrow$<br>$\rightarrow$ - =                                                                                                    |         | План-графік - Project профессиональный                              |                                                                                           |  |           |               |  | ИНСТРУМЕНТЫ ДИАГРАММЫ ГАНТА |             |                                                       |                                                     |  |                                                                                                    |                                |                               |   |                                                    |         |                                              |      | 吊<br>$\times$                     |
|------------------------------------------------------------|----------------|----------------------------------------------------------------------------------------------------|---------|---------------------------------------------------------------------|-------------------------------------------------------------------------------------------|--|-----------|---------------|--|-----------------------------|-------------|-------------------------------------------------------|-----------------------------------------------------|--|----------------------------------------------------------------------------------------------------|--------------------------------|-------------------------------|---|----------------------------------------------------|---------|----------------------------------------------|------|-----------------------------------|
| ФАЙЛ                                                       |                | ЗАДАЧА                                                                                                    | PECYPC  | OTHET<br><b><i>FIPOEKT</i></b><br>ВИД                               | OFFICE TAB                                                                                |  |           | <b>ΦOPMAT</b> |  |                             |             |                                                       |                                                     |  |                                                                                                    |                                |                               |   |                                                    |         |                                              | Вход | 邑<br>$\times$                     |
| Œ<br>Диаграмма<br>Ганта -<br>Вид                           |                | $\chi$<br>Ġ<br>lie⊣-<br>Вставить<br>Буфер обмена                                                                                                    | Calibri | 0x 25x 50x 75x 100x<br>$\cdot$ 11<br>로<br>Ж К Ч<br>ੌ<br>Шрифт<br>ß. | По графику $\sqrt{*}$<br>Соблюдать связи<br>ක දුර<br>⇔ Сделать неактивной<br>Планирование |  |           |               |  | вручную                     |             | Планирование Автоматическое<br>планирование<br>Задачи | • Проверить •<br>Переместить *<br><b>Пр</b> Режим * |  | <b>→</b> Bexa<br>Задача                                                                                                    | Ť Суммарная задача<br>Вставить | +.<br>Ш∥ Конечный результат ™ |   | i.<br>Сведения $\frac{1}{\frac{1}{2}}$<br>Свойства | Перейти | к задаче $\overline{\Psi}$<br>Редактирование |      | $\hat{\phantom{a}}$               |
| 帕                                                          |                | План-графік - копия *                                                                                                    |         | <b>Q:</b> План-графік*                                              |                                                                                           |  |           |               |  |                             |             |                                                       |                                                     |  |                                                                                                    |                                |                               |   |                                                    |         |                                              |      | $\mathbf{v} \parallel \mathbf{x}$ |
| BPEMEHHA                                                   |                | Bc 30.04.17<br>TT 16.06.17<br>15 Май 17<br>29 Май '17<br>01 Май '17<br>(08 Май '17<br>22 Май '17<br>05 Июн 17<br>19 Июн 17<br>03 Июл 17<br>10 Июл 17<br>12 Июн<br>26 Июн 17<br>17 Июл 17<br>24 Июл 17<br>Hayaro |         |                                                                     |                                                                                           |  |           |               |  |                             |             |                                                       |                                                     |  | Окончание                                                                                                    |                                |                               |   |                                                    |         |                                              |      |                                   |
| Добавьте задачи с датами на временную шкалу<br>TH 01.05.17 |                |                                                                                                    |         |                                                                     |                                                                                           |  |           |               |  |                             | Пт 28.07.17 |                                                       |                                                     |  |                                                                                                    |                                |                               |   |                                                    |         |                                              |      |                                   |
|                                                            |                |                                                                                                    |         |                                                                     |                                                                                           |  | 01 Май 17 |               |  | 08 Май '17                  |             |                                                       | 15 Май 17                                           |  | 22 Май '17                                                                                                    |                                | 29 Май 17                     |   |                                                    |         |                                              |      | 12 Июн 17 -                       |
|                                                            |                | Режил<br>❶<br>задачи -                                                                                                    |         | СДР • Название задачи                                               | • Длительнс •                                                                             |  |           |               |  |                             |             |                                                       |                                                     |  | $B \mid \Pi_1 B_1 C_1 H_1 \Pi_1 C_1 B \mid \Pi_1 B_1 C_1 H_1 \Pi_1 C_1 B \mid \Pi_1 B_1 C_1 H_1 \Pi_1 C_1 B \mid \Pi_1 B_1 C_1 H_1 \Pi_1 C_1 B \mid \Pi_1 B_1 C_1 H_1 \Pi_1 C_1 B \mid \Pi_1 B_1 C_1 H_1 \Pi_1 C_1 B \mid \Pi_1 B_1 C_1 H_1 \Pi_1 C_1 B \mid \Pi_1 B_1 C_1 H_1 \Pi_1 C_1 B \mid \Pi_1 B_1 C_1 H_1 \Pi_1 C_1 B \mid \Pi_1 B_1 C_1$ |                                |                               |   | 05 Июн '17                                         |         |                                              |      |                                   |
|                                                            | 1              | -4                                                                                                    | 1       | « Landing Page медичного<br>працівника                              | 65 дней                                                                                   |  |           |               |  |                             |             |                                                       |                                                     |  |                                                                                                    |                                |                               |   |                                                    |         |                                              |      |                                   |
|                                                            | $\overline{2}$ | Шz                                                                                                    | 1.1     | Розробка концепції                                                  | 2 дней                                                                                    |  |           |               |  |                             |             |                                                       |                                                     |  |                                                                                                    |                                |                               |   |                                                    |         |                                              |      |                                   |
|                                                            | 3              | ш.                                                                                                    | 1.2     | 4 Розробка ТЗ                                                       | 10 дней                                                                                   |  |           |               |  |                             |             |                                                       | 16.05                                               |  |                                                                                                    |                                |                               |   |                                                    |         |                                              |      |                                   |
|                                                            | $\overline{4}$ | ш,                                                                                                    | 1.2.1   | Вимоги до дизайну                                                   | 4 дней                                                                                    |  |           |               |  |                             |             |                                                       |                                                     |  |                                                                                                    |                                |                               |   |                                                    |         |                                              |      |                                   |
|                                                            | 5              | -5                                                                                                    | 1.2.2   | Вимоги до<br>функціональності                                       | 5 дней                                                                                    |  |           |               |  |                             |             |                                                       |                                                     |  |                                                                                                    |                                |                               |   |                                                    |         |                                              |      |                                   |
| <b>TAHTA</b>                                               | 6              | ш.                                                                                                    | 1.2.3   | Вимоги до надійності та<br>хостингу                                 | 1 день                                                                                    |  |           |               |  |                             |             |                                                       |                                                     |  |                                                                                                    |                                |                               |   |                                                    |         |                                              |      |                                   |
|                                                            | 7              | ш,                                                                                                    | 1.2.4   | ТЗ готово                                                           | 0 дней                                                                                    |  |           |               |  |                             |             |                                                       | 16.05                                               |  |                                                                                                    |                                |                               |   |                                                    |         |                                              |      |                                   |
|                                                            | 8              | m.                                                                                                    | 1.3     | • Підготовка матеріалів                                             | 5 дней                                                                                    |  |           |               |  |                             |             |                                                       |                                                     |  |                                                                                                    |                                |                               |   |                                                    |         |                                              |      |                                   |
| <b>ДИАГРАММА</b>                                           | $\overline{9}$ | п.                                                                                                    | 1.3.1   | Розробка фірмового<br>стилю                                         | 2 дней                                                                                    |  |           |               |  |                             |             |                                                       |                                                     |  |                                                                                                    |                                |                               |   |                                                    |         |                                              |      |                                   |
|                                                            | 10             | ш.                                                                                                    | 1.3.2   | Підготовка текстового<br>матеріалу                                  | 2 дней                                                                                    |  |           |               |  |                             |             |                                                       |                                                     |  |                                                                                                    |                                |                               |   |                                                    |         |                                              |      |                                   |
|                                                            | 11             | ш.                                                                                                    | 1.3.3   | Підготовка ілюстрацій                                               | 1 день                                                                                    |  |           |               |  |                             |             |                                                       |                                                     |  |                                                                                                    |                                |                               |   |                                                    |         |                                              |      |                                   |
|                                                            | 12             | m,                                                                                                    | 1.3.4   | Матеріали готові                                                    | 0 дней                                                                                    |  |           |               |  |                             |             |                                                       |                                                     |  | 23.05                                                                                                    |                                |                               |   |                                                    |         |                                              |      |                                   |
|                                                            | 13             | С.,                                                                                                    | 1.4     | 4 Розробка дизайну                                                  | 5 дней                                                                                    |  |           |               |  |                             |             |                                                       |                                                     |  |                                                                                                    |                                |                               |   |                                                    |         |                                              |      |                                   |
|                                                            | 14             | шy.                                                                                                    | 1.4.1   | Розробка модульної                                                  | 2 дней                                                                                    |  |           |               |  |                             |             |                                                       |                                                     |  |                                                                                                    |                                |                               |   |                                                    |         |                                              |      |                                   |
| $\overline{A}$                                             |                |                                                                                                    |         |                                                                     | $F$ 4                                                                                     |  |           |               |  |                             |             |                                                       |                                                     |  |                                                                                                    |                                |                               |   |                                                    |         |                                              |      |                                   |
| ГОТОВО                                                     |                |                                                                                                    |         | ◆ НОВЫЕ ЗАДАЧИ: ПЛАНИРОВАНИЕ ВРУЧНУЮ<br>$\overline{\phantom{a}}$    | <b>THE</b><br>$\mathbf{r}$                                                                |  |           |               |  |                             |             |                                                       |                                                     |  |                                                                                                    |                                | 囻<br>團                        | 圛 | 冊                                                  | €       |                                              |      |                                   |

Рис. 13. **Параметри зв'язування завдань (кінцеві)**

У поданні *Діаграма Ґанта* це можна зробити декількома способами: безпосередньо на діаграмі протягуванням мишки від одного завдання до іншого, як у поданні *Мережевий графік*; інший спосіб зв'язування – безпосередньо в таблиці. Для цього необхідно виділити зв'язані завдання (використовуючи клавішу Ctrl для несуміжних завдань) і натиснути кнопку на панелі інструментів *Планування* або скористатися поєднанням клавіш Ctrl + F2. Для зміни типу залежностей завдань досить двічі клацнути по лінії зв'язку в поданні *Діаграма Ґанта* і в діалоговому вікні за допомогою списку вибрати потрібний тип та задати необхідне запізнювання для завдання.

Для останнього завдання: проєкт готовий, у формі *Інформація про задачу* на закладці *Додатково* в поле *Кінцевий термін* встановіть дату + 3 місяці щодо дати початку проєкту (наприклад, якщо ваш проєкт починається 1 березня, то дата закінчення повинна бути 1 червня) (рис. 14).

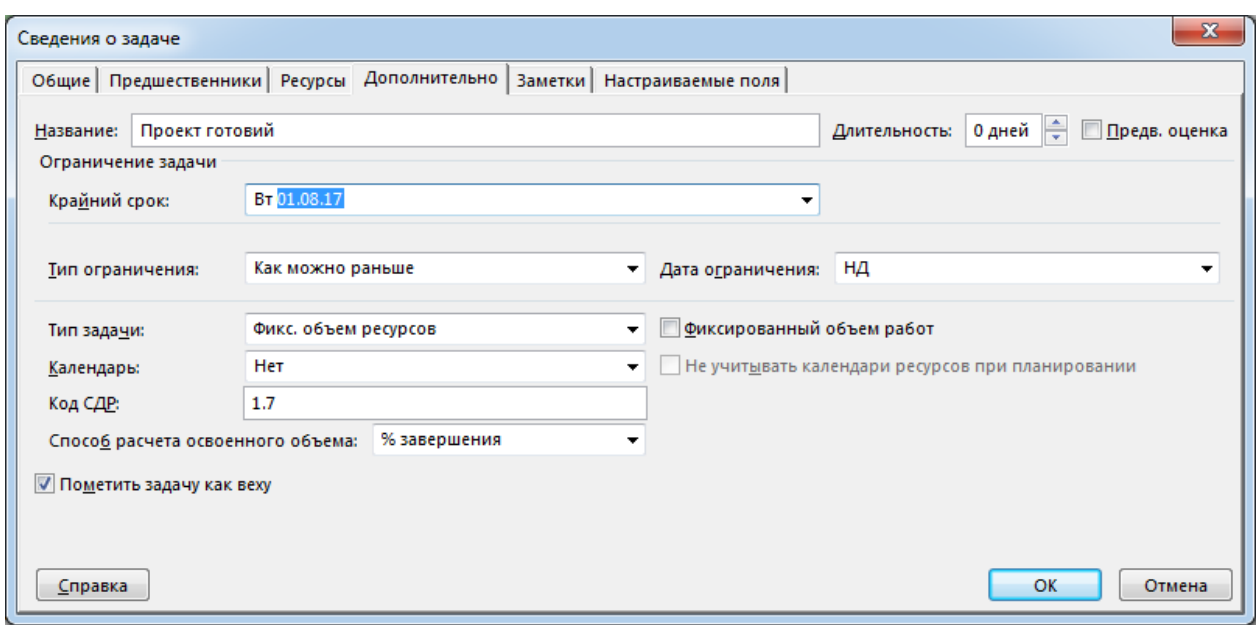

#### Рис. 14. **Параметри налаштування закінчення проєкту**

Перевірте результати структурного планування візуально. Зверніть увагу на наявність кінцевих етапів кожної групи робіт і проєкту загалом – віх.

4. Сформуйте звіти за результатами структурного та ресурсного планування засобами *MS Project*.

**Додаткове завдання:** зверніть увагу на те, що побудований план проєкту є лінійним, тобто кожна дія виконується почергово одна за одною. Поміркуйте та скорегуйте планування так, аби до нього можна було б застосувати гнучку методологію планування.

### **Контрольні запитання для самоперевірки**

1. Наведіть приклади можливих шляхів ініціювання проєктів.

2. Що таке "інтернет-проєкт" та яку інформацію вони можуть містити? Наведіть приклади.

3. У чому полягає процес проєктування мультимедійного видання і хто в ньому бере участь?

4. Перерахуйте основні етапи проєктування мультимедійних продуктів.

5. Які етапи реалізації містить SMART-модель?

6. Який етап, на вашу думку, є найбільш трудомістким під час створення мультимедіа-проєкту та чому?

7. Перерахуйте основні етапи планування мультимедійного продукту.

8. Які методології проєктування вам відомі?

9. Чим модель водопаду принципово відрізняється від agile-моделей?

10. Наведіть типи та класифікацію проєктів.

11. У чому полягає календарне планування проєкту? На основі чого його проводять?

12. Що таке "діаграма Ґанта"? Для чого її використовують?

<span id="page-18-0"></span>13. У чому полягає ресурсне планування проєкту?

## **Лабораторне заняття 4. Створення проєкту засобами MS Project***.* **Розрахунок вартості проєкту та оптимізація**

**Мета роботи:** здійснити розрахунок вартості складного, тривалого проєкту; навчитися оптимізувати проєкт відповідно до наявних обмежень (часових, ресурсних, вимог якості).

У результаті виконання лабораторного заняття формуються такі **компетентності:** здатність розробляти і реалізовувати наукові та прикладні проєкти у сфері видавництва і поліграфії та з дотичних до неї міждисциплінарних напрямів з урахуванням технічних, економічних, соціальних, правових та екологічних аспектів; здатність організовувати діяльність та ефективно керувати установами/підрозділами у сфері видавництва та поліграфії; здатність до здійснення організації виробництва електронного мультимедійного видання; здатність застосовувати знання у практичних ситуаціях.

### **Хід роботи**

**Завдання 1.** Провести ресурсне планування для реалізації проєкту щодо створення та публікації вебсайта. Передбачається, що реалізацію проєкту буде здійснювати колектив вебстудії в тісній співпраці з замовником. Для цього:

1. Завантажте результати виконання завдання зі структурного планування ММВ – сайта косметолога.

2. На аркуші ресурсів зазначте для кожного з ресурсів його вартість. Для матеріальних ресурсів вартість слід вважати незмінною, не зважаючи на оптові обсяги окремих позицій. Для трудових ресурсів необхідно зазначити не тільки стандартну ставку, але і ставку у випадку понаднормової роботи. Для окремих працівників необхідно зазначити вартість роботи загалом, що має розраховуватися без прив'язки до часу використання працівника (у системі *MS Project* така властивість зазначається як "вартість використання ресурсу").

Перейдіть до подання *Лист ресурсів*. У таблицю *Введення* введіть назви ресурсів (що наведено далі). Визначте тип кожного ресурсу та максимальне число одиниць – для трудових ресурсів (зверніть увагу на те, в яких одиницях вимірюють трудові ресурси). Для матеріальних ресурсів укажіть одиницю вимірювання матеріалів у відповідному полі.

### **Ресурси проєкту**

Замовник (1) Менеджер проєкту (1) Дизайнер (2) Верстальник (2) SEO-спеціаліст (1) Програміст (1) Копірайтер (1) Фотограф (1) Хостинг-провайдер (послуга/міс.) Оренда офісу (послуга/міс.)

Кількість матеріальних ресурсів буде задано пізніше у ході виконання призначень ресурсів завданням. Подивіться, як виглядає подання *Графік ресурсів* після завершення введення ресурсів.

Поверніться в подання *Лист ресурсів* і визначте кожен матеріальний ресурс окремо, наприклад, Замовник1, Менеджер1 і т. д. (Або назвіть їх власними іменами – за прізвищами), у такий спосіб, щоб максимальна кількість одиниць для кожного ресурсу була 100 % (рис. 15).

| PH                                                                                                    | н                                | $6 - 6 - 7$                                                   |                              |                            | План-графік.mpp - Project профессиональный                                                                              |                     | ИНСТРУМЕНТЫ ЛИСТА РЕСУРСОВ                                                                          |                          |            |                                                       |                                           |                                        |                                                                     |                                            |                      | 母<br>$\times$               |
|----------------------------------------------------------------------------------------------------|----------------------------------|---------------------------------------------------------------|------------------------------|----------------------------|----------------------------------------------------------------------------------------------------|---------------------|----------------------------------------------------------------------------------------------------|--------------------------|------------|-------------------------------------------------------|-------------------------------------------|----------------------------------------|---------------------------------------------------------------------|--------------------------------------------|----------------------|-----------------------------|
| ФАЙЛ                                                                                                    |                                  | ЗАДАЧА<br>PECYPC                                              | OTHET                        | ПРОЕКТ                     | ВИД                                                                                                    | OFFICE TAB          |                                                                                                    | <b>ΦΟΡΜΑΤ</b>            |            |                                                       |                                           |                                        |                                                                     |                                            |                      | Вход ⊣<br>$\mathbf{\times}$ |
|                                                                                                    | F<br>Диаграмма<br>Ганта -<br>Вид | X<br>بكر<br>GB.<br>Вставить<br>$\mathbf{x}^*$<br>Буфер обмена | Calibri<br>ж к<br>ч<br>Шрифт | $\cdot$ 11<br>⇘<br>A<br>履  | $25 \times 50 \times 75 \times 100 \times$<br>$\sim$<br>$0$ %<br>토토<br>$\Leftrightarrow$ $\infty$ $\in$<br>Планирование | ╗<br>œ,<br>$\equiv$ | m.<br>$\sim$<br>$\overline{\phantom{a}}$<br>$\sim$<br>0%<br>25%<br>50g<br>75%<br>モデ<br>Планирование | ═<br>100×<br>ක දුරු ලො   | вручную    | Планирование Автоматическое<br>планирование<br>Задачи | $\overline{\circ}$<br>靍<br>$\mathbb{Z}$ . | ₻<br>Задача<br>m<br>Вставить           | <sup>1</sup> ≡ Задача ▼<br>™ Суммарная задача<br>₩ Bexa<br>Вставить | $= \mid$<br>F<br>Сведения<br>렆<br>Свойства | به<br>Редактирование | ́                           |
| 咱                                                                                                    |                                  | План-графік - копия.mpp *                                     |                              | <b>ДЕ План-графік.mpp</b>  | ldà                                                                                                    | лаб3,4.трр*         |                                                                                                    |                          |            |                                                       |                                           |                                        |                                                                     |                                            |                      | $\mathbf{v}$ $\mathbf{x}$   |
|                                                                                                    |                                  | 01 Май 17                                                     |                              | 08 Май 17                  | 15 Май 17                                                                                                    | 22 Май 17           | 29 Май 17                                                                                           | 05 Июн 17                | 12 Июн 17  | 19 Июн 17                                             | 26 Июн 17                                 | 03 Июл '17                             | 10 Июл 17                                                           | 17 Июл 17                                  | 24 Июл 17            |                             |
| <b>BPEMEHHA</b><br>Начало<br>Окончание<br>Добавьте задачи с датами на временную шкалу<br>Пн 01.05.17<br>Пт 28.07.17 |                                  |                                                               |                              |                            |                                                                                                    |                     |                                                                                                    |                          |            |                                                       |                                           |                                        |                                                                     |                                            |                      |                             |
|                                                                                                    | $\mathbf{1}$                     | ➊<br>Название ресурса                                         |                              | $\mathbf{v}$ Tun           | Единицы<br>измерения<br>материалс - названи -                                                                           | Краткое             | <b>Fpynna</b>                                                                                       | Макс.<br>единиц - ставка | Стандартна | Ставка                                                | Затраты<br>Ha                             | • сверхурочн • использ. • Начисление • | Базовый<br>календарь                                                | $\mathbf{v}$ Код                           | • авить новый стол • |                             |
|                                                                                                    | $\overline{2}$                   | Замовник Головко<br>Іван<br>Олександрович                     |                              | Трудовой                   |                                                                                                    | 3                   | Замовник                                                                                            | 100%                     | 0,008/u    | 0,008/u                                               |                                           | 0,008 Пропорциональ Стандартный        |                                                                     |                                            |                      |                             |
|                                                                                                    | 3                                | Пащенко Марина                                                |                              | Менеджер проекту Трудовой  |                                                                                                    | M                   | Менеджер<br>проекту                                                                                 | 100%                     | 0,008/u    | 0,008/u                                               |                                           | 0,008 Пропорциональ Стандартный        |                                                                     |                                            |                      |                             |
|                                                                                                    | 4                                | Марія                                                         |                              | Дизайнер Яровенко Трудовой |                                                                                                    | д                   | Дизайнер                                                                                            | 100%                     | 0,008/u    | 0,008/4                                               |                                           | 0,008 Пропорциональ Стандартный        |                                                                     |                                            |                      |                             |
| PECYPCOB                                                                                                    | 5                                | Катерина                                                      |                              | Дизайнер Альохіна Трудовой |                                                                                                    | Д                   | Дизайнер                                                                                            | 100%                     | 0,008/u    | $0,008/\mathrm{q}$                                    |                                           | 0,008 Пропорциональ Стандартный        |                                                                     |                                            |                      |                             |
| <b>JINCT</b>                                                                                                    | 6                                | Верстальник<br>Терещенко<br>Анатолій                          |                              | Трудовой                   |                                                                                                    | B                   | Верстальник                                                                                         | 100%                     | 0,008/u    | 0,008/u                                               |                                           | 0,008 Пропорциональ Стандартный        |                                                                     |                                            |                      |                             |
|                                                                                                    | 7                                | Верстальник<br>Дмитренко<br>Констянтин                        |                              | Трудовой                   |                                                                                                    | B                   | Верстальник                                                                                         | 100%                     | 0,000/u    | 0,000/u                                               |                                           | 0,008 Пропорциональ Стандартный        |                                                                     |                                            |                      |                             |
|                                                                                                    | 8                                | SEO-спеціаліст<br>Кучерявченко Ілля                           |                              | Трудовой                   |                                                                                                    | s.                  | <b>SEO</b>                                                                                          | 100%                     | 0,008/u    | 0,008/u                                               |                                           | 0,008 Пропорциональ Стандартный        |                                                                     |                                            |                      |                             |
|                                                                                                    | 9                                | Програміст Кушнір<br>Володимир                                |                              | Трудовой                   |                                                                                                    | п                   | Програміст                                                                                          | 100%                     | 0,008/u    | 0,008/u                                               |                                           | 0,008 Пропорциональ Стандартный        |                                                                     |                                            |                      |                             |
|                                                                                                    | 10                               | Копірайтер                                                    |                              | Трудовой                   |                                                                                                    |                     | Копірайтер                                                                                          | 100%                     | 0,008/u    | 0,008/4                                               |                                           | 0,008 Пропорциональ Стандартный        |                                                                     |                                            |                      | $\overline{\mathbf{v}}$     |
| <b>TOTOBO</b>                                                                                                    |                                  | ◆ НОВЫЕ ЗАДАЧИ: ПЛАНИРОВАНИЕ ВРУЧНУЮ                          |                              |                            |                                                                                                    |                     |                                                                                                    |                          |            |                                                       |                                           |                                        | 国                                                                   | 畐<br>圃<br>囲                                | ₽                    |                             |

Рис. 15. **Графік ресурсів проєкту**

Під час заповнення вказуйте для кожного трудового ресурсу його групу (замовник, менеджер, дизайнери, верстальники, програмісти і т. д.) Перевірте те, як змінилося подання *Графік ресурсів*.

Для реалізації призначень поверніться до діаграми Ґанта і подвійним клацанням на назві кожного завдання викличте форму *Інформація про задачу*, на вкладці *Ресурси* обирайте зі списку, що випаде, ресурси, необхідні для вирішення кожного завдання (рис. 16).

| Сведения о суммарной задаче                                                                                                    |                     |         |              |  |  |  |  |  |  |  |  |
|----------------------------------------------------------------------------------------------------|---------------------|---------|--------------|--|--|--|--|--|--|--|--|
| Общие Предшественники Ресурсы Дополнительно Заметки Настраиваемые поля                                                                                                    |                     |         |              |  |  |  |  |  |  |  |  |
| 65 дней $\left \frac{2}{x}\right $<br>Landing Page медичного працівника<br>Предв. оценка<br>Длительность:<br>Название:<br>Ресурсы:                                                                                                    |                     |         |              |  |  |  |  |  |  |  |  |
| Название ресурса                                                                                                    | Владелец назначения | Единицы | Затраты<br>▲ |  |  |  |  |  |  |  |  |
| Оренда офісу<br>$\overline{\phantom{a}}$                                                                                                    |                     |         | 0,00         |  |  |  |  |  |  |  |  |
| Копірайтер Жалкіна Ольга<br>SEO-спеціаліст Кучерявченко Ілля<br>Верстальник Дмитренко Констянтин<br>Верстальник Терещенко Анатолій<br>Дизайнер Альохіна Катерина<br>Дизайнер Яровенко Марія<br>Замовник Головко Іван Олександрович<br>Менеджер проекту Пащенко Марина<br>Оренда офісу<br>Програміст Кушнір Володимир |                     |         |              |  |  |  |  |  |  |  |  |
| Фотограф Соловей Анна<br>$\overline{A}$                                                                                                    |                     |         |              |  |  |  |  |  |  |  |  |
| Хостинг-провайдер<br>Справка                                                                                                    |                     |         | OK<br>Отмена |  |  |  |  |  |  |  |  |

Рис. 16. **Заповнення картки завдання (вкладка ресурсів)**

Для реалізації кожного завдання використовуйте всі відповідні трудові ресурси. Так, наприклад, ТЗ розробляють замовник і менеджер, матеріали готують дизайнери та копірайтер і т. д. У полі *Одиниці* задайте необхідні, на ваш погляд, витрати матеріальних ресурсів. Поверніться в подання *Лист ресурсів* і додайте стовпець *Трудозатрати*, подивіться, як він заповнений (рис. 17).

|                                                                                                    |   | $\rightarrow$ - =                  |                | План-графік.mpp - Project профессиональный                                                                                         |                                                        |                                                                                             | ИНСТРУМЕНТЫ ДИАГРАММЫ ГАНТА            |                                                  |                                                                                    |                                                     |                                                            | 母<br>$\mathbf x$                                                                                                    |
|----------------------------------------------------------------------------------------------------|---|------------------------------------|----------------|----------------------------------------------------------------------------------------------------|--------------------------------------------------------|---------------------------------------------------------------------------------------------|----------------------------------------|--------------------------------------------------|------------------------------------------------------------------------------------|-----------------------------------------------------|------------------------------------------------------------|----------------------------------------------------------------------------------------------------|
| ФАЙЛ                                                                                                    |   | ЗАЛАЧА                             | PECYPC         | OTHET<br><b><i>FIPOEKT</i></b><br>ВИД                                                                                              | OFFICE TAB                                             |                                                                                             | <b>ΦΟΡΜΑΤ</b>                          |                                                  |                                                                                    |                                                     |                                                            | Вход<br>邑<br>$\mathbf{\times}$                                                                                                    |
| F.<br>Диаграмма<br>Ганта<br>Вид                                                                                                    |   | X<br>晒<br>Вставить<br>Буфер обмена | Calibri<br>Ж К | $\cdots \cdots \cdots$<br>$~\cdot~11$<br>0x 25x 50x 75x 100x<br>토토<br>≑ ∞ č<br>ੈ। -<br>ч<br>$\wedge$<br>Шрифт<br>Планирование<br>6 | $\overline{\phantom{a}}$<br>$\infty$<br>$\overline{a}$ | 0x 25x 50x 75x 100x<br>토토<br>$\frac{\Delta V_{\rm eff}}{\Delta V_{\rm BH}}$<br>Планирование | $\overline{\phantom{a}}$<br>륛<br>ග ඊ ම | Планирование Автоматическое<br>вручную<br>Задачи | 5<br>悪<br>$\overline{\mathbb{B}}$<br>планирование                                  | 铀<br>Задача<br>Вставить                             | * Задача -<br>ї→ Суммарная задача<br>ь<br>Bexa<br>Вставить | 碼<br>$ \equiv$<br>Редактирование<br>Сведения<br>보<br>Свойства<br>$\boldsymbol{\wedge}$                                                                                                    |
| 岫                                                                                                    |   | План-графік - копия трр *          |                | <b>Q:</b> План-графік.mpp *<br>h                                                                                                   | лаб3,4.трр *                                           |                                                                                             |                                        |                                                  |                                                                                    |                                                     |                                                            | $\mathbf{v}$ $\mathbf{x}$                                                                                                    |
| $\begin{array}{c}\n\hline\n\downarrow \\ \hline\n\downarrow \\ \hline\n$<br>C6 20.05.17<br>01 Май 17<br>08 Май '17<br>22 Май 17<br>15 Май 17<br>29 Май 17<br>(05 Июн '17<br>12 Июн 17<br>19 Июн 17<br>03 Июл 17<br>10 Июл '17<br>26 Июн 17<br>17 Июл '17<br>Начало<br>Добавьте задачи с датами на временную шкалу<br>□ 01.05.17 |   |                                    |                |                                                                                                    |                                                        |                                                                                             |                                        |                                                  |                                                                                    | 24 Июл 17                                           |                                                            |                                                                                                    |
|                                                                                                    |   |                                    |                |                                                                                                    |                                                        |                                                                                             |                                        |                                                  |                                                                                    | Окончание<br>Пт 28.07.17<br>$\overline{\mathbf{v}}$ |                                                            |                                                                                                    |
|                                                                                                    | O | Режил<br>задачи -                  |                | СДР - Название задачи                                                                                                    | • Длительнс –                                          | Начало                                                                                      | • Окончания •                          | Предшественн -                                   | Названия<br>ресурсов                                                               | $ a$ sum                                            | 01 Май '17                                                 | 08 Май '17<br>15 Май '17<br>$\mathsf{H} \cap \mathsf{C} \cap \mathsf{B} \cap \mathsf{B} \cap \mathsf{C} \mid \mathsf{H} \cap \mathsf{C} \cap \mathsf{B} \cap \mathsf{B} \mid \mathsf{C} \mid \mathsf{H} \cap \mathsf{C} \mid \mathsf{B} \cap \mathsf{B} \mid \mathsf{C} \mid \mathsf{H} \cap \mathsf{B}$ |
| $\mathbf{1}$                                                                                                    |   | ۰.                                 | 1              | 4 Landing Page медичного<br>працівника                                                                                             | 65 дней                                                | Пн 01.05.17 Пт 28.07.17                                                                     |                                        |                                                  |                                                                                    |                                                     |                                                            |                                                                                                    |
| $\overline{2}$                                                                                                    |   | Бø                                 | 1.1            | Розробка концепції                                                                                                    | 2 дней                                                 | Пн 01.05.17 Вт 02.05.17                                                                     |                                        |                                                  | Менеджер прое-                                                                     |                                                     |                                                            | Менеджер проекту Пащенко Марина,                                                                                                    |
| 3                                                                                                    |   | ۳,                                 | 1.2            | ⊿ Розробка ТЗ                                                                                                    | 10 дней                                                |                                                                                             | Cp 03.05.17 BT 16.05.17 2              |                                                  | <b>Копірайтер Жалкіна Ольга</b>                                                    |                                                     |                                                            | 16.05                                                                                                    |
| 4                                                                                                    |   | п.,                                | 1.2.1          | Вимоги до дизайну                                                                                                    | 4 дней                                                 | Со 03.05.17 Пн 08.05.17                                                                     |                                        |                                                  | SEO-спеціаліст Кучерявченко Ілля<br>Верстальник Дмитренко Констянтин               |                                                     |                                                            |                                                                                                    |
| 5                                                                                                    |   | Lъ                                 | 1.2.2          | Вимоги до<br>функціональності                                                                                                    | 5 дней                                                 |                                                                                             | Вт 09.05.17 Пн 15.05.17 4              |                                                  | Верстальник Терещенко Анатолій<br><b>Дизайнер Альохіна Катерина</b>                |                                                     |                                                            |                                                                                                    |
| <b>TAHTA</b><br>6                                                                                                    |   | L.                                 | 1.2.3          | Вимоги до надійності та<br>хостингу                                                                                                | 1 день                                                 |                                                                                             | BT 16.05.17 BT 16.05.17 5              |                                                  | Дизайнер Яровенко Марія<br><b>И Замовник Головко Іван Олександрович</b>            |                                                     |                                                            |                                                                                                    |
| $\overline{7}$                                                                                                    |   | L.                                 | 1.2.4          | ТЗ готово                                                                                                    | 0 дней                                                 |                                                                                             | BT 16.05.17 BT 16.05.17 6              |                                                  | <b>Иметеджер проекту Пащенко Марина</b>                                            |                                                     |                                                            | 16.05                                                                                                    |
| 8                                                                                                    |   | т.,                                | 1.3            | <b>4 Підготовка матеріалів</b>                                                                                                    | 5 дней                                                 |                                                                                             | Co 17.05.17 BT 23.05.17 2:3            |                                                  | - Оренда офісу                                                                     |                                                     |                                                            |                                                                                                    |
| <b><i><u>ДИАГРАММА</u></i></b><br>9                                                                                                    |   | Цg.                                | 1.3.1          | Розробка фірмового<br>стилю                                                                                                    | 2 дней                                                 | Co 17.05.17 4T 18.05.17                                                                     |                                        |                                                  | Програміст Кушнір Володимир<br><b>Фотограф Соловей Анна</b><br>- Хостинг-провайдер |                                                     |                                                            |                                                                                                    |
| 10                                                                                                    |   | Lу.                                | 1.3.2          | Підготовка текстового<br>матеріалу                                                                                                 | 2 дней                                                 |                                                                                             | Пт 19.05.17 Пн 22.05.17 9              |                                                  |                                                                                    |                                                     |                                                            |                                                                                                    |
| 11                                                                                                    |   | L.                                 | 1.3.3          | Підготовка ілюстрацій                                                                                                    | 1 день                                                 |                                                                                             | BT 23.05.17 BT 23.05.17 10             |                                                  |                                                                                    |                                                     |                                                            |                                                                                                    |
| 12                                                                                                    |   | Б.,                                | 1.3.4          | Матеріали готові                                                                                                    | 0 дней                                                 |                                                                                             | BT 23.05.17 BT 23.05.17 11             |                                                  |                                                                                    |                                                     |                                                            |                                                                                                    |
| 13                                                                                                    |   | ۰.                                 | 1.4            | ⊿ Розробка дизайну                                                                                                    | 5 дней                                                 |                                                                                             | Cp 24.05.17 BT 30.05.17 8:3            |                                                  |                                                                                    |                                                     |                                                            |                                                                                                    |
| 14                                                                                                    |   | L.                                 | 1.4.1          | Розробка модульної<br>сітки                                                                                                    | 2 дней                                                 | Cp 24.05.17 4T 25.05.17                                                                     |                                        |                                                  |                                                                                    |                                                     |                                                            |                                                                                                    |
| 15                                                                                                    |   | L.                                 | 1.4.2          | Оформлення згідно                                                                                                    | 2 дней                                                 |                                                                                             | Пт 26.05.17 Пн 29.05.17 14             |                                                  |                                                                                    |                                                     |                                                            |                                                                                                    |
| $\overline{4}$                                                                                                    |   |                                    |                |                                                                                                    |                                                        |                                                                                             |                                        |                                                  |                                                                                    | $\blacktriangleright$ $\blacktriangleleft$          |                                                            | $\overline{a}$                                                                                                    |
| ИЗМЕНИТЬ                                                                                                    |   |                                    |                | <b>• НОВЫЕ ЗАДАЧИ: ПЛАНИРОВАНИЕ ВРУЧНУЮ</b>                                                                                        |                                                        |                                                                                             |                                        |                                                  |                                                                                    |                                                     | 围                                                          | 扁<br>閵                                                                                                    |

Рис. 17. **Призначення виконавців завдань**

Збережіть проєкт у своїй робочій папці.

Складіть звіт як документ *Word*. У звіт помістіть короткий опис всіх виконуваних дій, екранні форми, заповнення таблиці (*Введення*), графіки (діаграму Ґанта, мережевий графік).

**Завдання 2.** Провести аналіз вартості проєкту щодо створення та публікації вебсайта. За необхідності, здійснити оптимізацію проєкту (вручну або автоматично).

3. За замовчуванням у *MS Project* вважається, що всі співробітники працюють за основним (стандартним) календарем проєкту, заданого на початку проєкту. Однак, часто окремі працівники або цілі відділи мають власний календар. Наприклад, у поточному проєкті переважним часом роботи для програміста є нічна зміна. Процес налаштування робочих годин і витрат на ресурси наведено далі (рис. 18).

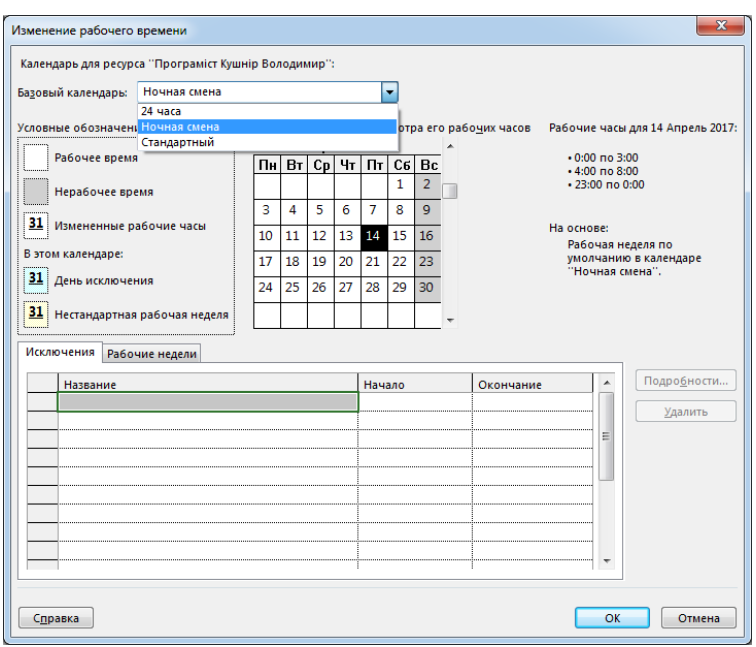

Рис. 18. **Налаштування графіка робіт**

Відкрийте свій проєкт. Перейдіть до подання *Лист ресурсів*. Для визначення робочого часу програміста викличте форму *Інформація про ресурс* подвійним клацанням на назві ресурсу (або за допомогою кнопки  $\overline{\mathbf{B}}$ 

на панелі інструментів *Стандартна*), натисніть кнопку *Зміна робочого часу* час та встановіть *Базовий календар – Нічна зміна*.

У формі *Інформація про ресурс* на закладці *Витрати* в таблицях норм витрат визначте ставки для кожного ресурсу. У всіх фахівців, крім фотографа, оплата праці погодинна, тобто нарахування витрат у таблиці норм повинно бути пропорційне.

Нарахування витрат:

менеджер – 300 грн/год, понаднормово – 400 грн/год;

дизайнери – 325 грн/год, понаднормово – 425 грн/год;

верстальники – 325 грн/год, понаднормово – 350 грн/год;

SEO-спеціаліст – 300 грн/год, понаднормово – 500 грн/год;

програміст – 800 грн/год, понаднормово – 1 000 грн/год;

копірайтер – 1 000 грн/міс, число вводиться у стовпчику *Витрати використання*;

фотограф – 800 грн/міс, число вводиться у стовпчику *Витрати використання*;

хостинг-провайдер – 60 грн/міс;

оренда офісу – 4 000 грн/міс.

4. За результатами виконання проєкту планування сформуйте та проаналізуйте звіти, які надає *MS Project*. Для створення звітів перейдіть до вкладки *Звіт* панелі *Стандартна*. Сформувати відповідні звіти, що загалом характеризуватимуть проєкт. Це звіт вартості та працевитрат залучених фахівців (рис. 19 і 20), вартість послуг спеціалістів за виконання кожної з робіт (рис. 21), сумарну вартість послуг кожного залученого працівника (рис. 22) та поетапна вартість проєкту (рис. 23).

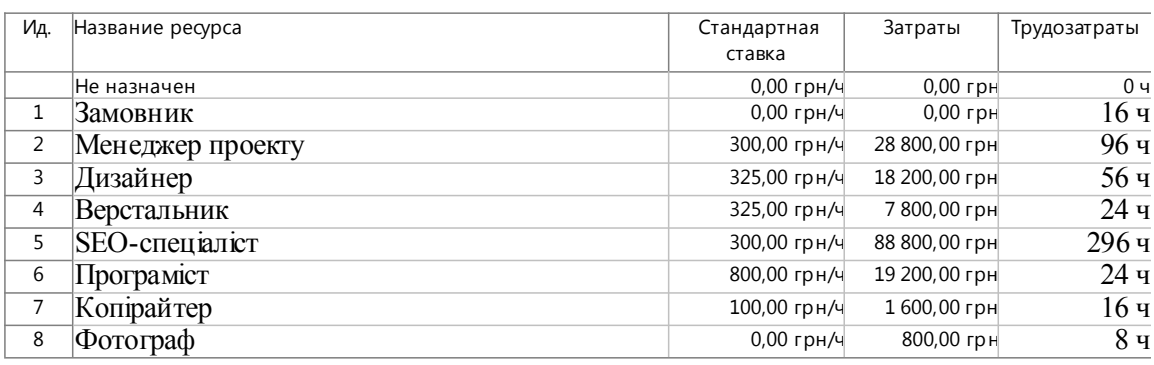

#### Рис. 19. **Сумарна вартість послуг кожного з спеціалістів (звіт)**

.<br>План графік

 $\mathbb{Z}^2$ 

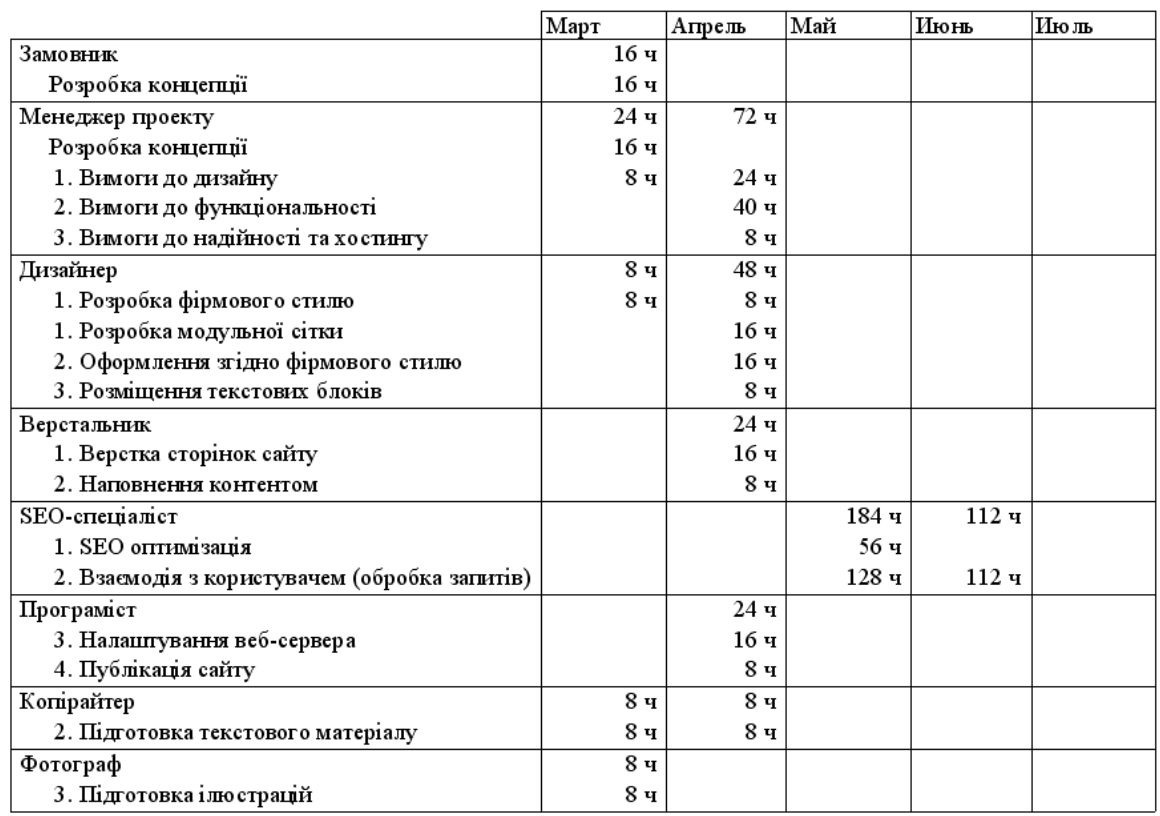

## Рис. 20. **Працевитрати за проєктом (звіт)**

#### Дела го тоголтттеля и твреметт<br>Плат-графік

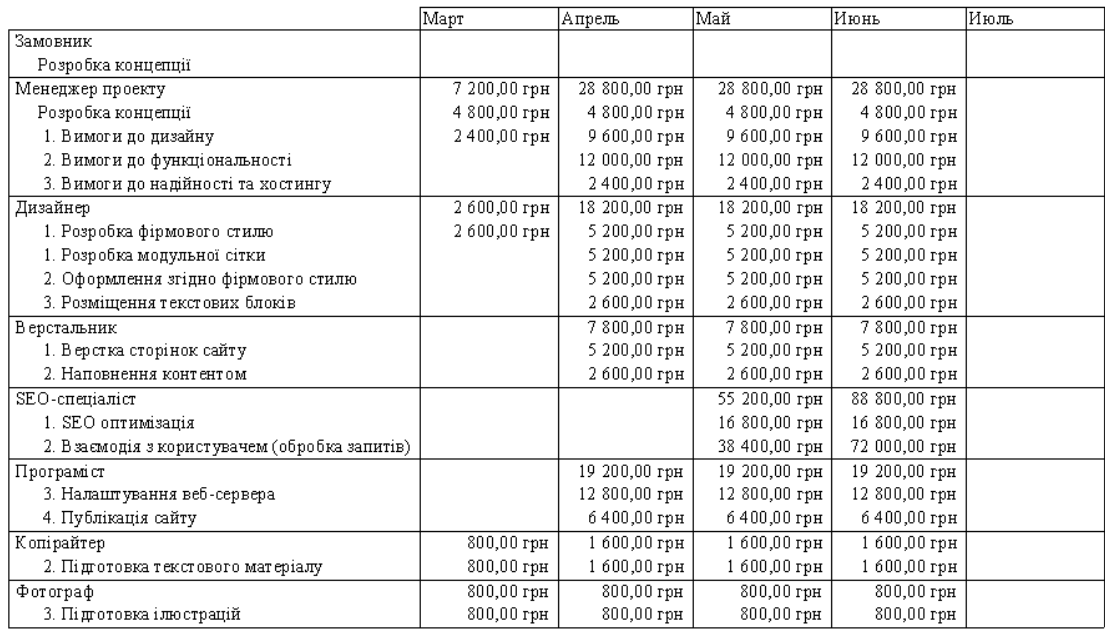

## Рис. 21. **Вартість послуг спеціалістів за виконання окремих робіт (звіт)**

|                                               | Март | Атрель          | Mar   | иють         | Июль |
|-----------------------------------------------|------|-----------------|-------|--------------|------|
| Landing Page медичного працівника             |      |                 |       |              |      |
| Розробка концепції                            | 32 ч |                 |       |              |      |
| Розробка ТЗ                                   |      |                 |       |              |      |
| 1. Вимоги до дизайну                          | 8ч   | 24 ч            |       |              |      |
| 2. Вимоги до функціональності                 |      | 40ч             |       |              |      |
| 3. Вимоги до надійності та хостингу           |      | 8ч              |       |              |      |
| 4. ТЗ готово                                  |      |                 |       |              |      |
| Підготовка матеріалів                         |      |                 |       |              |      |
| 1. Розробка фірмового стилю                   | 8ч   | 8ч              |       |              |      |
| 2. Підготовка текстового матеріалу            | 8ч   | 8ч              |       |              |      |
| 3. Підготовка ілюстрацій                      | 8ч   |                 |       |              |      |
| 4. Матеріали готові                           |      |                 |       |              |      |
| Розробка дизайну                              |      |                 |       |              |      |
| 1. Розробка модульної сітки                   |      | 16 <sub>4</sub> |       |              |      |
| 2. Оформлення згідно фірмового стилю          |      | 16ч             |       |              |      |
| 3. Розміщення текстових блоків                |      | 8ч              |       |              |      |
| 4. Дизайн готов                               |      |                 |       |              |      |
| Технічне виконання                            |      |                 |       |              |      |
| 1. Верстка сторінок сайту                     |      | 16ч             |       |              |      |
| 2. Наповнення контентом                       |      | 8ч              |       |              |      |
| 3. Налаштування веб-сервера                   |      | 16ч             |       |              |      |
| 4. Публікація сайту                           |      | 8ч              |       |              |      |
| 5. Сайт готов                                 |      |                 |       |              |      |
| Зміни у верстці                               |      |                 |       |              |      |
| Зміни у контенті                              |      |                 |       |              |      |
| 3'єднання із сервіром                         |      |                 |       |              |      |
| Публікація сайту                              |      |                 |       |              |      |
| Задача готова                                 |      |                 |       |              |      |
| Підтримка сайту                               |      |                 |       |              |      |
| 1. SEO оптимізація                            |      |                 | 56ч   |              |      |
| 2. Взаємодія з користувачем (обробка запитів) |      |                 | 128 ч | 112 <b>4</b> |      |
| 3. Сайт функціону с                           |      |                 |       |              |      |
| Проект готов                                  |      |                 |       |              |      |
| Итого                                         | 64 u | 176 ч           | 184 ч | 112 <b>4</b> |      |

Рис. 22. **План-графік кожного з етапів робіт (звіт)**

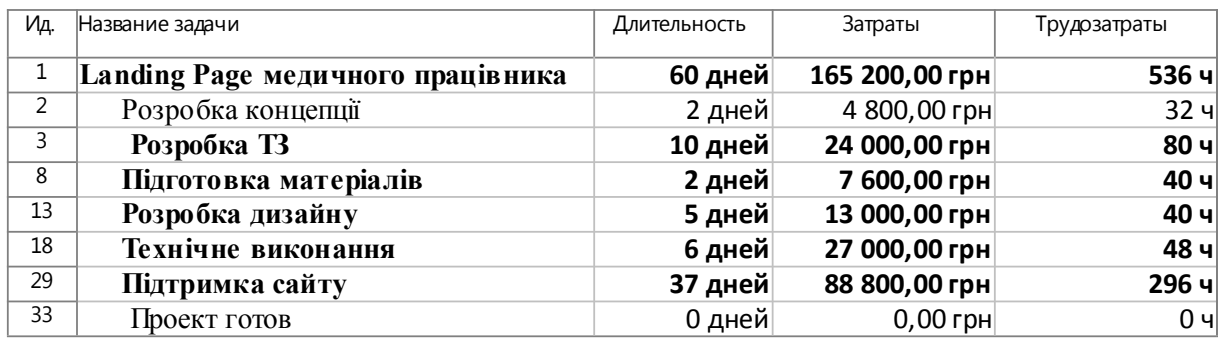

#### Рис. 23. **Сумарна вартість кожного з етапів робіт (звіт)**

Створена документація з проєкту може повноцінно виконувати функції супроводжувальної документації та становити основу для укладання контракту з безпосередніми виконавцями, що створюватимуть і публікуватимуть персональний сайт косметолога. Сумарна обрахована вартість створення персонального сайта лікаря-косметолога за усіма сформульованими вимогами та передбаченим функціоналом (згідно з оптимальними цінами на поточну дату) складатиме 65 200 грн.

5. Відстежте перевантаження ресурсів. Сформуйте перелік параметрів, що не відповідають початковим вимогам виконання проєкту: перевантаження працівників, перевищення бюджету часу, перевищення матеріальних витрат над грошовими. Перед здійсненням оптимізації проєкту необхідно зафіксувати робочі версії (для цього скористайтесь версіюванням проєкту).

6. Здійсніть комплекс дій з оптимізації проєкту (у різних версіях проєкту): здійсніть автоматичну оптимізацію проєкту; найміть на роботу додаткових працівників на перевантажені ланки робіт; завантажте наявних працівників виконанням додаткових (непрофільних) завдань у вільний від основних робіт час; розбийте складні роботи на додаткові завдання та змініть послідовність їхнього виконання (за наявності технічної можливості); дозвольте понаднормові роботи для окремих працівників. Намагайтеся, щоб якість виконуваного проєкту не знижувалася у результаті дій з оптимізації.

7. Порівняйте всі версії оптимізованих проєктів і оберіть комплекс дій, що якнайкраще оптимізує ресурси проєкту та максимально відповідає вимогам проєкту (обмеженням у часі та грошових ресурсах, вимогам до якості виконуваних робіт).

8. Сформуйте остаточні звіти за результатами планування й оптимізації проєкту засобами *MS Project*. Складіть звіт як документ *Word*. У звіт помістіть короткий опис виконуваних дій, екранні форми.

#### **Контрольні запитання для самоперевірки**

1. Наведіть основні поняття теорії управління проєктами, дайте визначення.

2. Дайте характеристику методології MSF.

3. Охарактеризуйте основні стандарти управління проєктами.

4. Наведіть сутність методів мережного планування та управління проєктами.

5. Зазначте особливості та типовий функціонал програмного забезпечення управління проєктами.

6. Які чинники, на ваш погляд, впливають на планування мультимедійного проєкту? Перелічіть їх.

7. Перелічіть, які з методів мережного планування проєктів одержали найбільше поширення.

8. У чому полягає структурне планування проєкту? Які цілі воно переслідує?

## <span id="page-27-0"></span>**Лабораторне заняття 5. Створення власного проєкту засобами MS Project (на основі власного мультимедійного видання)**

**Мета роботи:** закріпити на практиці знання та навички з структурного та ресурсного планування й оптимізації проєктування ММВ засобами *MS Project* на основі власного проєкту відповідно до сформульованих обмежень (часових, ресурсних, вимог якості).

У результаті виконання лабораторного заняття формуються такі **компетентності:** здатність до здійснення організації виробництва електронного мультимедійного видання; здатність організовувати діяльність та ефективно керувати установами/підрозділами у сфері видавництва та поліграфії; здатність до здійснення організації виробництва електронного мультимедійного видання; здатність застосовувати знання у практичних ситуаціях.

### **Хід роботи**

**Завдання 1.** Провести структурне та ресурсне планування процесу проєктування складного ММВ засобами *MS Project*.

1. Оберіть складне ММВ, наприклад, портал електронного навчання типу *MOOC (massive open online course)*, що є технологічно складним проєктом, який розвиватиметься з часом.

2. Налаштуйте *MS Project* згідно з вимогами створюваного проєкту: встановіть автоматичне пов'язування встановлених або переміщуваних завдань проєкту, валюту здійснення розрахунків у проєкті, одиниці вимірювання працевитрат – у днях, відкоригуйте робочий календар, встановіть поточну дату початку проєкту.

3. Введіть назву проєкту (як сумарне завдання) та розділи проєкту (згруповані роботи проєкту) за допомогою подання мережевого графіка. Задайте послідовність виконання груп робіт.

4. Деталізуйте кожну виконану роботу у поданні *Діаграма Ґанта з відстеженням*: укажіть послідовність і час виконання кожної з робіт, для окремих зазначених робіт укажіть значення меж початку та/або закінчення виконання. Перевірте результати структурного планування візуально. Зверніть увагу на наявність кінцевих етапів кожної групи робіт і проєкту загалом – віх.

5. Створіть список матеріальних і трудових ресурсів проєкту на аркуші ресурсів, налаштуйте їхні характеристики: для трудових ресурсів укажіть графік роботи, максимальний відсоток завантаження й особливості використання; для матеріальних ресурсів зазначте одиниці вимірювання та додаткові характеристики (за наявності).

6. Пов'яжіть кожну з виконуваних робіт із переліком ресурсів, що є необхідними для її виконання. Налаштуйте характеристики змін трудовитрат і часу виконання завдань відповідно до особливостей виконуваних робіт (для окремих робіт залучення більшої кількості виконавців не веде до зменшення терміну виконання завдання).

7. Сформуйте звіти за результатами структурного та ресурсного планування засобами *MS Project*.

**Завдання 2.** Здійснити розрахунок вартості й оптимізацію проєкту створюваного складного видання. Для цього варто скористатися результатами виконання попереднього завдання та виконати такі дії:

1. Завантажте результати виконання завдання з структурного та ресурсного планування ММВ.

2. На *Аркуш ресурсів* зазначте для кожного з ресурсів його вартість. Для матеріальних ресурсів вартість слід уважати незмінною, не зважаючи на оптові обсяги окремих позицій. Для трудових ресурсів необхідно зазначити не тільки стандартну ставку, але і ставку у випадку понаднормової роботи. Для окремих працівників необхідно зазначити вартість роботи загалом, що має розраховуватися без прив'язки до часу використання працівника (у системі *MS Project* така властивість зазначається як вартість використання ресурсу).

3. Відстежте перевантаження ресурсів. Сформуйте перелік параметрів, що не відповідають початковим вимогам виконання проєкту: перевантаження працівників, перевищення бюджету часу, перевищення матеріальних витрат над грошовими. Перед здійсненням оптимізації проєкту необхідно зафіксувати робочі версії (для цього скористайтесь версіюванням проєкту).

4. Здійсніть комплекс дій з оптимізації проєкту (у різних версіях проєкту): здійсніть автоматичну оптимізацію проєкту; найміть на роботу додаткових працівників на перевантажені ланки робіт; завантажте наявних працівників виконанням додаткових (непрофільних) завдань у вільний від основних робіт час; розподіліть складні роботи на додаткові завдання та змініть послідовність їхнього виконання (за наявності технічної можливості); дозвольте понаднормові роботи для окремих працівників. Намагайтеся, аби якість виконуваного проєкту не знижувалася у результаті дій з оптимізації.

5. Порівняйте всі версії оптимізованих проєктів і оберіть комплекс дій, що якнайкраще оптимізує ресурси проєкту та максимально відповідає вимогам проєкту (обмеженням у часі та грошових ресурсах, вимогам до якості виконуваних робіт).

6. За результатами виконання завдання сформуйте розширений звіт із використанням елементів автоматизованого складання звітів засобами *MS Project*.

#### **Контрольні запитання для самоперевірки**

1. Наведіть приклади можливих шляхів ініціювання проєктів.

2. Що є інтернет-проєктами та яку інформацію вони можуть містити? Наведіть приклади.

3. Що таке "вебсайт"?

- 4. Які етапи містить стандартна схема створення вебсайта?
- 5. Які основні принципи розроблення вебсторінок?
- 6. Наведіть приклади можливої структури сайта.

7. У чому полягають засоби впливу візуального контенту на споживача?

8. Що таке "інтерактивність"?

9. У чому полягає необхідність використання інтерактивності у різних видах ММВ?

10. Які є особливості мультимедійних видань для навчання?

11. Яка є стандартна схема створення вебсайта?

12. Принципи розроблення вебсторінок і вебсайтів – чи змінились вони останнім часом?

### **Лабораторне заняття 6.**

### <span id="page-30-0"></span>**Збирання і аналіз контенту для мультимедійного видання**

**Мета роботи:** одержання практичних навичок підбору контенту для ММВ, базуючись на переліку вимог до ціни та якості контенту.

У результаті виконання лабораторного заняття формуються такі **компетентності:** здатність до пошуку, оброблення та аналізу інформації з різних джерел; здатність до здійснення організації виробництва електронного мультимедійного видання; здатність застосовувати знання у практичних ситуаціях.

#### **Хід роботи**

**Завдання.** Здійсніть збирання і аналіз контенту для обраного ММВ (це може бути власний мультимедійний продукт або якесь наявне видання, або можна скористатися наведеним далі прикладом). Наприклад, нехай вам доручили створити мультимедійний проєкт на компакт-диску, присвячений туризму. Цей проєкт буде розповсюджений безкоштовно разом із журналом *Outsid*e, присвяченим відпочинку на свіжому повітрі. Цільова аудиторія цього журналу має високий дохід. Опишіть процес для визначення використовуваного в проєкті типу контенту. З яких джерел ви одержите його? Чи будете ви використовувати наявні матеріали або створите власні? Яка буде вартість проєкту та як ви виправдаєте витрати? Які фахівці знадобляться для участі в проєкті? Для цього:

1. За допомогою мережі «Інтернет» знайдіть три джерела з фото- та відеоматеріалами. Завантажте безкоштовні фотографії й відеоролики з низькою якістю, доступні для тестування. Порівняйте їхню якість і запропоновані послуги різних джерел.

2. Знайдіть три джерела з музичними композиціями. Порівняйте запропоновану якість музичних файлів, вартість послуг і широту вибору.

3. Підрахуйте загальну вартість створення обраного ММВ. Припустимо, вам знадобляться три півхвилинних відеоролики з роздільною здатністю 320 x 240 пікселів, десять фотографій розміром 800 x 600 з роздільною здатністю 72 dpi та трихвилинна музична композиція для фонового відтворення. Яка максимальна та мінімальна вартість такого контенту?

4. Відвідайте сайти декількох акторських агентств, оберіть акторів для рекламного відеоролика (рекламують обране ММВ). Обґрунтуйте свій вибір. Порівняйте вартість послуг різних акторських агентств.

5. Результати виконання завдання подайте як презентацію.

### **Контрольні запитання для самоперевірки**

1. Від чого, на вашу думку, залежить контент мультимедійного видання?

2. Як змінюється склад контенту залежно від типу мультимедійного видання?

3. Як ви вважаєте, від чого залежить контент для сайтів?

4. Які методи захисту створеного контенту ви знаєте?

5. Яким повинен бути професійно виконаний контент?

6. Що є контентом ММВ?

7. Які структури подання контенту ви знаєте?

8. Укажіть правила та принципи створення контенту ММВ.

9. Які є особливості використання контенту, створеного іншими авторами?

10. Зазначте шляхи отримання прав на використання інтелектуальної власності.

11. Які правові проблеми можуть бути у діяльності ММВ?

## **Змістовий модуль 2.**

## <span id="page-31-1"></span><span id="page-31-0"></span>**Організація виробництва електронного видання**

## **Лабораторне заняття 7. Аудит вебсайта. Тестування мультимедійних комплексів для навчання**

**Мета роботи:** навчитися проводити евристичне оцінювання юзабілітіінтерфейсу мультимедійної презентації, використовуючи сценарій юзабіліті-тестування.

У результаті виконання лабораторного заняття формуються такі **компетентності:** здатність проводити аналіз сучасних цифрових медіапродуктів як культурних форм напрямів підвищення ефективності діяльності підприємства; здатність до здійснення організації виробництва елек-

тронного мультимедійного видання; здатність застосовувати знання у практичних ситуаціях.

#### **Хід роботи**

**Завдання 1.** Здійснити евристичне оцінювання юзабіліті-інтерфейсу мультимедійного комплексу для навчання. Для цього:

1. Адаптувати стандартний сценарій юзабіліті-тестування до особливостей обраного мультимедійного комплексу для навчання.

2. Здійснити евристичне оцінювання інтерфейсу. Надати звіт за результатами аналізу.

3. Сформувати комплекс рекомендацій щодо усунення основних проблем взаємодії користувачів з ММВ, запропонувати заходи для покращення юзабіліті видання.

Евристичне оцінювання є одним із методів наукового напряму аналізу взаємодії людиномашинних середовищ, метою якого є виявлення проблем із юзабіліті в дизайні користувацького інтрефейсу. Їхнє виправлення є частиною багатоетапного процесу дизайну.

Евристичне оцінювання проводять експерти відповідно до міжнародних стандартів. Однак в основу цих стандартів покладені правила "ергономіки" людиномашинних середовищ, тобто правила зручної та зрозумілої взаємодії для пересічного користувача (відповідної системи або продукту). В основу методу оцінювання покладено принципи юзабіліті (евристики), що описують загальні властивості всіх інтерфейсів, що вважаються зручними у використанні. Цей набір правил, які було сформовано на основі попереднього досвіду, кожен експерт доповнює власними.

Узагальнено стандартний сценарій юзабіліті-тестування передбачає:

1) аналіз основного вікна продукту (його масштабованість, можливість згортання, наявність прокруток і зрозумілих переходів, можливості подвійного паралельного запуску продукту);

2) аналіз додаткових вікон продукту (їхня масштабованість, зрозумілість та простота переходів, легкість орієнтації у структурі продукту, можливості згорнути продукт або призупинити його виконання, можливість повернутися до стартового/головного вікна продукту тощо);

3) аналіз полів введення (можливість переміщення продуктом за допомогою клавіатури, можливості виділення тексту у текстових полях, перевірка валідності введення даних до полів введення);

4) аналіз роботи кнопок-перемикачів (роботоспроможність таких кнопок – їх ще називають радіокнопки – перевіряють не тільки мишкою, але і з клавіатури), полів множинного вибору та кнопок управління (їх окремо перевіряють на роботоспроможність за допомогою "гарячих клавіш", стандартних для різних операційних систем);

5) аналіз інших функціональних елементів: списків, списків, що випадають, комбо-боксів тощо (перевіряють їхню роботу за допомогою мишки та "гарячих" клавіш);

6) естетика мультимедійного продукту (оцінюють дизайнерські рішення та їхній вплив на користувачів, ергономічність і доцільність таких рішень);

7) перевірка навігації (здійснюють перевірку можливості переходів на всі відповідно визначені функціональні елементи як за допомогою мишки, так і засобами клавіатури);

8) оцінювання коректності режимів роботи видання та цілісності використаних даних.

## **Зразковий сценарій тестування юзабіліті мультимедійної презентації**

1. Головне вікно додатка:

1) запустіть додаток, двічі кликнувши на його іконці. Переконайтеся, що у вікні завантаження відображається назва додатка, номер версії, логотип або збільшене зображення іконки додатка;

2) додаток не має вимагати авторизації під час завантаження;

3) заголовок вікна додатка має відповідати заголовку, що відображається на панелі завдань;

4) закриття додатка має супроводжуватися запитом на підтвердження (наприклад, "Ви впевнені, що хочете вийти з додатка?");

5) додаток не має дозволяти запускати другу копію програми. За спроби запуску другої копії фокус має переміщатися на головне вікно вже запущеної копії;

6) також спробуйте запустити другу копію програми під час завантаження додатка;

7) якщо додаток зайнятий, то покажчик мишки повинен відображати це в кожному з його вікон (наприклад, для *Windows* покажчик у вигляді пісочного годинника);

8) кожне вікно додатка повинне мати кнопку виклику довідки. Також довідка має викликатися натисканням клавіші F1.

2. Усі вікна додатка:

1) перевірте можливість згортання вікна, якщо така опція передбачена;

2) за згорнутого вікна на панелі завдань (унизу екрана) має бути іконка у вигляді логотипа додатка;

3) заголовок кожного вікна додатка має містити назву додатка й назву вікна (особливо це важливо для вікон з повідомленнями про помилки). Зверніть увагу на граматику заголовків, а також на те, що їхня назва інтуїтивно зрозуміла й не вимагає ніяких додаткових пояснень;

4) перевірте правильність написання всього тексту, що знаходиться у вікні (граматика, відмінки, час);

5) використовуючи клавішу *Tab*, перевірте правильність переміщення фокуса у вікні. Фокус має переміщатися ліворуч праворуч і зверху-вниз. Також перевірте правильність переміщення фокуса у зворотному порядку, використовуючи комбінацію клавіш *Shift + Tab*;

6) під час переміщення фокуса активний елемент вікна має виділятися прямокутником зі штрихових ліній або текстовим курсором. Під час перекладу фокуса на не порожнє поле вводу весь текст, що знаходиться в ньому, має бути виділений;

7) якщо керівний елемент не активний, то фокус не має переміщатися на нього (також не повинно бути можливим виділяти такі елементи мишею). Перевіряйте це для кожного неактивного керівного елемента;

8) незмінні поля мають виглядати однаково та відрізнятися від інших полів додатка;

9) звичайно вони відображаються як поля з текстом чорних кольорів на сірому фоні й із заголовком чорних кольорів;

10) увесь текст повинен мати вирівнювання за лівою стороною. Якщо текст є назвою якого-небудь керівного елемента або поля вводу, то після нього має стояти двокрапка;

11) для полів, стан яких може змінюватися (тобто поле може бути активним/неактивним), за зміни стану на неактивний заголовок і текст поля мають бути сірими;

12) списки, що випадають, завжди повинні мати білий фон із чорним текстом;

13) під час переходу на інші сторінки додатка вони мають відкриватися в тому ж вікні;

14) за можливістю подвійний клік не використовувати. Усі дії мають виконуватися як за допомогою мишки, так і за допомогою клавіатури.

3. Поля введення:

1) у разі переміщення над текст-боксом покажчик мишки повинен змінюватися на покажчик поля введення. Якщо текст-бокс неактивний, то покажчик змінюватися не повинен;

2) спробуйте ввести текст у кожне з полів введення;

3) якщо в полі передбачені обмеження за кількістю символів, що вводяться, спробуйте ввести кількість символів, перевищуючу це обмеження. Крім безпосередньо вводу символів у текстове поле спробуйте вставити символи з буфера обміну. Перевіряйте поле введення, використовуючи найбільш широкі символи алфавіту (наприклад, для англійської – це W, для української – Щ);

4) під час перевірки використовуйте спеціальні символи (наприклад, ×, −, +, #, %, &). Також перевіряйте можливість введення невалідних символів (наприклад, введіть букви в числові поля);

5) перевірте можливість виділення тексту в текстовому полі. Текст повинен виділятися такими способами: виділення мишкою (за подвійного кліку на текстовому полі має бути виділений весь текст), виділення комбінацією клавіш Shift + стрілки, Ctrl + A.

4. Радіокнопки:

1) перевірте можливість перемикання радіо-кнопок за допомогою мишки, а також за допомогою клавіатури.

5. Чек-бокси:

1) клік на чек-боксі має встановлювати/знімати маркер у чек-боксі, теж саме має відбуватися під час натискання пробілу на клавіатурі.

6. Кнопки керування:

1) якщо кнопка викликає нове вікно, в якому можуть бути введені які-небудь дані, то заголовок цієї кнопки має закінчуватися трикрапкою;

2) функції всіх кнопок, окрім *OK* і *Cancel*, повинні дублюватися комбінацією клавіш *Alt +* символ на клавіатурі. Символ, який необхідно натиснути на клавіатурі, має бути підкреслений у назві кнопки (підкреслення може бути постійним або з'являтися під час натискання клавіші *Alt*).

3) для перевірки функціональності кнопок, клацніть на кожній з них мишкою, а також натисніть на кожну з використанням клавіші *Пробіл*.

Дуже важливо, щоб натискання на кнопки було візуалізовано (тобто ви повинні бачити, що кнопка дійсно натискається), незалежно від того чи ви клікаєте мишкою або натискаєте кнопку *Пробіл*;

4) перемістіть фокус за допомогою клавіші *Tab* на будь-який керівний елемент (за винятком кнопок) і перевірте, що на одній із кнопок залишається фокус (прямокутне виділення). Ця кнопка має бути натиснута під час натискання клавіші *Enter*. Звичайно, якщо у вікні присутня кнопка *Cancel*, то саме на ній і має залишатися фокус під час переходу на інші типи керівних елементів;

5) якщо після натискання на кнопку ви одержуєте які-небудь невалідні дані, тобто дані, після яких операція має бути перервана, то має бути виведене повідомлення із кнопками *Yes/No*, що дозволяють підтвердити дію. Повідомлення має бути сформульоване так, щоб під час натискання на кнопку *Yes* операція була завершена.

7. Списки, що випадають:

1) список, що випадає, має розкриватися після натискання на стрілку;

2) у списку повинна бути можливість прокручування;

3) у більшості випадків можливість введення яких-небудь значень у поле списку має бути заборонена;

4) під час натискання символу на клавіатурі виділення в списку має переміщатися до першого слова, що починається з цієї букви;

5) натискання комбінації клавіш *Ctrl + F4* має приводити до закриття списку;

6) накреслення шрифтів має відповідати шрифту, що використовується в інших управляючих елементах додатка;

7) усі пункти мають бути впорядковані за зростанням (для текстових списків – за алфавітом, для цифрових – за значенням). Винятком є "порожній" пункт (тобто без значення або зі значенням *none*). Цей пункт має бути вгорі або внизу списку. Переконайтеся, що список має тільки один порожній пункт;

8) якщо ви вибираєте значення зі списку, в якому раніше вже був обраний який-небудь пункт, то під час відкриття списку цей пункт має бути нагорі.

8. Комбо-бокси:

1) перевірте, щоб комбо-бокс був не порожнім і навігація за списком відбувалася за допомогою стрілок "униз" на клавіатурі.

9. Списки:

1) мають дозволяти відзначати пункти кліком мишки або переміщенням курсору стрілками;

2) під час натискання символу на клавіатурі виділення в списку має переміщатися до першого слова, що починається з цієї букви;

3) у списку має бути передбачена можливість прокручування;

4) якщо поруч зі списком перебуває кнопка *Open* або *View* (тобто кнопка, що дозволяє підтвердити вибір пункту зі списку), то подвійний клік на кожному з пунктів списку має робити ті ж дії, що й натискання цієї кнопки.

### **Питання до експерта з юзабіліті-тестування**

### **1. Естетика.**

Чи правильні фонові кольори вікна?

Чи правильних кольорів заголовки елементів вікна?

Чи правильних кольорів фон елементів вікна?

Чи правильних кольорів заголовки неактивних елементів вікна?

Чи правильних кольорів фон неактивних елементів вікна?

Чи правильний шрифт використовується в заголовках елементів вікна?

Чи правильний шрифт використовується в полях введення?

Чи правильне вирівнювання встановлене для заголовків елементів вікна?

Чи правильне вирівнювання встановлене для елементів вікна?

Чи присутня можливість змінювати розмір вікна?

Чи присутня можливість згортання вікна?

Чи всі заголовки елементів вікна написані граматично правильно?

Чи встановлене вирівнювання за лівим краєм для тексту у всіх полях введення? (Зазвичай використовують вирівнювання за лівим краєм, якщо це не обговорено окремо).

Чи всі підказки, що спливають, написані граматично правильно? Чи всі повідомлення про помилки написані граматично правильно? Чи всі заголовки елементів вікна написані з великої букви? Чи всі вікна додатка оформлені в єдиному стилі? Чи всі діалогові вікна оформлені в єдиному стилі?

### **2. Валідація.**

Чи виводиться зрозуміле повідомлення про помилку у разі виявлення неправильного введення в полях з валідацією?

Чи потрібно від користувача виправляти помилки в полях, у яких виявлена помилка у ході валідації?

Чи присутні поля, в яких необхідна множинна валідація? Чи враховані всі умови валідації?

Чи відображається повідомлення про помилку, якщо користувач уводить невалідне значення в поле й після натискає кнопку OK, не переміщаючи фокус у вікні (тобто не використовує *Tab* або не клікає на іншому полю, а просто натискає кнопку OK після введення)?

Чи послідовно виводяться повідомлення про помилки валідації (якщо порядок валідації не обговорений окремо)?

Чи можуть бути введені та чи правильно обробляються негативні значення в числових полях уведення?

Чи правильно обробляються мінімальні та максимальні значення в числових полях введення?

Чи правильно обробляються значення із середини діапазону в числових полях введення?

Чи правильно встановлені обмеження на довжину рядка в полях уведення?

Чи повністю збережеться рядок, введений у поле введення (наприклад, у разі збереження в базі даних і наступному читанні значень із неї)?

Чи всі необхідні поля позначені як обов'язкові для заповнення?

Чи всі поля, які не можуть містити порожні значення в базі даних, позначені як обов'язкові для заповнення?

#### **3. Навігація.**

Чи доступні всі необхідні вікна додатка з меню?

Чи доступні всі необхідні вікна додатка з панелі інструментів і під час використання кнопок керування?

Чи можливе відкриття необхідних вікон за подвійного кліку на пункті зі списку?

Чи є у користувача можливість одночасно працювати з декількома вікнами, які реалізують різний функціонал (наприклад, можливість одночасної роботи з головним вікном додатка та вікном вибору файлів)? Чи правильно це? Чи припустимо це у вашому додатку?

Чи може бути відкрито кілька вікон додатка одночасно? Чи правильно це? Чи припустимо це у вашому додатку?

#### **4. Юзабіліті.**

Чи правильне сортування у всіх списках, що випадають?

Чи всі дати виводяться в необхідному форматі?

Чи для всіх кнопок призначені відповідні комбінації гарячих клавіш?

Чи правильно працюють комбінації гарячих клавіш?

Чи всім необхідним опціям меню призначені гарячі клавіші?

Чи правильний порядок перенесення фокуса під час переходу між елементами вікна за допомогою клавіші *Tab*?

Чи відсутня можливість переходу на неактивні поля клавішею *Tab*?

Чи відсутня можливість установки курсора в неактивні поля?

Чи на першому керівному елементі або полі введення перебуває фокус у разі відкриття додатка/нового вікна?

Чи виділена кнопка за замовчуванням (тобто та, яка буде активована під час натискання *Enter*)?

Чи активується вона під час натискання *Enter*?

Чи повертається фокус на поле введення після закриття вікна з повідомленням про помилку?

Чи встановлене значення за замовчуванням у полях, для яких значення не може бути порожнім (наприклад, у списках і групах радіокнопок)?

Чи коректно спрацьовується перемикання на інші додатки за допомогою комбінації клавіш *Alt + Tab*?

Чи всі поля введення мають достатній розмір для того, щоб відобразити необхідну кількість символів відповідно до їхнього обмеження (тобто поле, в якому кількість символів обмежена 30-ма, повинна мати розмір, що дозволяє відобразити близько 35 символів)?

#### **5. Цілісність даних.**

Чи зберігаються дані під час закриття вікна додатка?

Чи не обрізаються символи в полях за максимальної довжини рядка після збереження даних?

Чи правильно зберігаються максимальні та мінімальні значення в числових полях?

Чи правильно зберігаються негативні значення в числових полях? Чи потрібно (припустимо) це у вашому додатку?

Чи правильно відображаються фіксовані комбінації радіокнопок/ чекбоксів під час завантаження з бази даних? (У деяких випадках ці комбінації можуть бути перезаписані внутрішніми функціями додатка, які не мають GUI, що може викликати помилки).

Чи всі поля коректно зберігаються в базі даних (рядки не обрізані, числа не округлені й т. д.)?

#### **6. Режими роботи (перегляд/редагування).**

Чи правильно працює колірна індикація режимів роботи (кольори фону/шрифту активних/неактивних полів і т. д.)?

Чи передбачений режим "тільки читання"?

Чи всі поля елементів неактивні в режимі "тільки читання"?

Чи можливий перехід між різними вікнами/станами вікна в режимі "тільки читання"?

Чи не виконується валідація в режимі "тільки читання"?

**Завдання 2.** Здійснити аудит вебсайта відповідно до сценарію перевірки контрольних категорій.

Аудит сайта є комплексом заходів, що спрямовані на виявлення прихованих помилок у структурі сайта, коректності та правильності роботи сайта з позицій пошукових машин, оптимізацію рекламної інтернетстратегії, аналізу вебсайтів конкурентів тощо.

1. Здійснити юзабіліті-тестування сайта.

Воно передбачає аналіз зручності потрапляння на сайт (швидкодію завантаження та переходів), аналіз просування користувачів сайтом і аналіз корисності інформації для користувачів (цільової аудиторії). Аналіз просування користувачів сайтом можна здійснювати як технічними засобами (на кшталт карти кліків), так і за допомогою експериментів, що будуть містити: шляхи руху користувачів сайтом, зручність навігації та оформлення, легкість пошуку інформації, оптимальність структури сайта, зручності використання сервісів сайта. Аналіз корисності інформації на сайті передбачає аналіз відповідності змісту сайта до завдань цільової аудиторії, актуальність, унікальність, ясність викладення інформації тощо.

2. Здійснити аналіз контенту сайта.

Аналіз контенту з погляду користувача передбачає аналіз ступеня корисності та необхідності інформації, а також її структурованості, можливості швидкого аналізу (наприклад, наявності анотацій і виносок). Аналіз кількості необхідного контенту містить: чи є кількість сторінок сайта оптимальною, чи є обсяги тексту оптимальними з погляду пошукових машин і відвідувачів. Змістовний і лінгвістичний аналіз контенту передбачає перевірку текстів на унікальність, перевірку орфографічної та стилістичної грамотності текстів, відповідність заголовків і підзаголовків змісту викладеного в них матеріалу. Контент-аналіз тексту передбачає аналіз ступеня використання ключових слів і фраз, а також доцільності їхньому вибору та відповідність тегам сайта. Також обов'язково проводити аналіз інших видів контенту – графічного, анімованого, звукового та відеоконтенту. Він є комплексним і значно варіюється, однак узагальнено можна зазначити, що перевіряють очікуваний вплив усіх видів контенту на користувачів та доцільність їхнього подання у зазначеній формі (наприклад, чи не є занадто нав'язливим дизайн, чи не є занадто дратівливими *popup*-елементи, чи варто використовувати відповідну анімацію тощо).

3. Зробити висновки щодо якості контенту та форми його подання.

## **Контрольні запитання для самоперевірки**

- 1. У чому полягає проблема аналізу структури та компонентів ММВ?
- 2. Назвіть критерії оцінювання мультимедійних видань.

3. Перелічіть найпоширеніші помилки, які виявляють під час проведення евристичного аналізу мультимедійного видання.

- 4. Що становить процес тестування ММВ (додатка)?
- 5. У чому полягає призначення процесу тестування?
- 6. У чому полягає основна проблема тестування проєкту?
- 7. Перелічіть основні етапи аудиту вебсайта.
- 8. Як здійснюють ідентифікацію користувача у мережі "Інтернет"?
- 9. Як здійснюють розрахунок статистики для сайтів?
- 10. У чому полягає альфа- та бета-тестування?
- 11. Назвіть прийоми юзабіліті-тестування.
- 12. За якими принципами створюються звіти про юзабіліті-тестування?
- <span id="page-41-0"></span>13. У чому полягає сутність дизайн-тестування?

## **Лабораторне заняття 8. Створення схеми просування вебсайта. Складання маркетингового плану просування мультимедійного видання**

**Мета роботи:** сформувати практичні навички з розроблення плану маркетингових заходів для просування мультимедійного видання на ринку.

У результаті виконання лабораторного заняття формуються такі **компетентності:** здатність розробляти і реалізовувати наукові та прикладні проєкти у сфері видавництва і поліграфії та з дотичних до неї міждисциплінарних напрямів з урахуванням технічних, економічних, соціальних,

правових та екологічних аспектів; здатність проводити аналіз сучасних цифрових медіапродуктів як культурних форм напрямів підвищення ефективності діяльності підприємства; здатність до здійснення організації виробництва електронного мультимедійного видання.

### **Хід роботи**

**Завдання 1.** Складіть маркетинговий план просування ММВ. Для цього:

1. Зробіть анотацію на ММВ та опишіть цілі здійснення маркетингового просування обраного видання.

2. Здійсніть опис ринку та цільового клієнта (споживача). Визначте головні чинники ринкового середовища, у якому працює підприємство. Щоб залучити цільових клієнтів, потрібно знати, хто вони і які їхні загальні характеристики. Чи це компанії або окремі люди? Які їхні демографічні, географічні та матеріальні характеристики? Яку потребу споживачів задовольняє ММВ? Як саме здійснюватиметься доставка та споживання продукту? Здійсніть позиціонування товару на ринку. Здійсніть аналіз конкурентів й аналоги продукції, що спрямовані на обрану цільову аудиторію.

3. Опишіть ММВ і його переваги. Які відмінні риси мультимедійного продукту виокремлюють його серед конкурентів?

4. Сформуйте програму просування ММВ на ринку. На цьому етапі необхідно обрати стратегію маркетингового просування, обрати канали розповсюдження реклами та її форми. Спроєктуйте створення одного з об'єктів реклами (постер, буклет, флайєр, POS-матеріали тощо).

5. Розрахуйте бюджет рекламної кампанії. На цьому етапі чітко планується, які кошти будуть використовувати для здійснення кожного маркетингового заходу: реєстрація торговельної марки, реклама, друк інформаційних листів, буклетів та ін.

6. Сформуйте план виконання програми засобами *MS Project*. Здійсніть розділення програми просування продукту на конкретні етапи. Кожний етап повинен мати кінцевий термін виконання, за кожний етап повинен відповідати певний працівник або працівники. Зазвичай коротко відзначають проміжні результати, які планують досягти наприкінці виконання кожного з етапів.

7. Заплануйте й окремо опишіть роботи з оптимізації та просування ММВ у Інтернеті (заплануйте заходи з SEO-оптимізації). Здійсніть приблизні розрахунки ефективності таких заходів.

**Пошукове просування сайта** (або SEO-оптимізація) – це проведення комплексних заходів для виведення сайта на першу сторінку результатів пошуку за необхідним ключовим словосполученням у пошукових системах. Наявність посилання на сайт у першій десятці результатів пошуку за запитом (ТОП-10) гарантує, що вона буде показана користувачеві, що поставив це питання. Воно дозволяє організувати ефективну рекламну компанію та характеризується гнучкістю. Наприклад, контекстна реклама дозволяє транслювати рекламні оголошення обраній групи користувачів, відібраних за статтю, віком, географічним положенням. Ефективність просування сайта досить легко проаналізувати. За допомогою сучасних вебінструментів можна дізнатися відсоток конверсії, відстежити кожного відвідувача, який перейшов на сайт за посиланням і т. д.

Просування сайтів становить:

1) підбір ключових словосполучень для просування сайта;

2) аналіз сайта на відповідність вимогам пошукових систем;

3) написання (або оптимізація наявних) статей, необхідних для успішного просування сайта;

4) прописування необхідних заголовків;

5) редагування SEO-параметрів;

6) розміщення рекламних посилань в інтернеті для збільшення розміру сайта в пошукових системах;

7) усвідомлення стратегії онлайн-бізнесу цього підприємця;

8) добірка ключових слів і фраз, за якими буде оптимізовано сайт;

9) просування сайта в ТОП-10 за схваленими замовником запитами;

10) постійний моніторинг позицій сайта;

11) щомісячні звіти про досягнуті результати.

Створюючи сайт, насамперед автори прагнуть отримувати від нього прибуток. Щоб сайт почав приносити кошти його потрібно рекламувати або розміщувати на ньому рекламу. Розміщення банерів на сайті досить часто не викликає у користувача позитивних вражень, а на деякий сайтах це не є естетичним, оскільки викликає почуття "нав'язливості", не винятком є й цей сайт. Для вирішення такої проблеми існує контекстна реклама. Контекстна реклама – це реклама, зміст якої залежить від інтересів користувача. Тому однією з головних її переваг перед іншими видами реклами є її "нав'язливість" потенційному клієнту.

Кожен день роботи рекламної кампанії враховується в докладній статистиці, яку можна отримувати як завгодно часто. Можна дізнатися, скільки користувачів сьогодні побачило оголошення, а скільки перейшло по ньому на сайт. Важливо, що замовник платить тільки тоді, коли на оголошенні "клікають" (заходять на сайт) і гроші не знімаються за його покази. Проте постійне вкладання коштів у такий тип реклами не завжди приносить користь. Щоб дізнатись, чи є успіх від такого виду реклами, потрібно розрахувати ефективність інтернет-реклами.

Ефективність інтернет-реклами оцінюють за кількома показниками, що відображають вплив інтернет-реклами на цільову аудиторію. До основних таких показників зараховують кількість хітів і хостів на рекламованому сайті, відносні показники CTR, CTB, CTI.

Хост в інтернет-маркетингу – це користувач, який переглядає сторінки сайта, що рекламується. Унікальний хост – користувач з унікальною IP-адресою. Користувачі під час відвідування сайта роблять хіти – тобто перегляди сторінок. Один користувач може зробити безліч хітів. Кількість хостів за певний проміжок часу дозволяє оцінити ефективність реклами в інтернеті з погляду відвідуваності сайта, який рекламується.

Показник CTR дозволяє оцінити ефективність інтернет-реклами за співвідношенням кліків на рекламному носієві (банері або текстовому оголошенні) до загального числа показів цього рекламного носія. Визначають CTR за такою формулою:

$$
CTR = (N click / N views) \times 100 %,
$$
 (1)

де CTR – ефективність інтернет-реклами;

N click – кількість кліків по рекламному носію;

N views – загальне число показів рекламного носія.

Ефективність реклами в інтернеті зараховують тим вищою, чим вище її CTR. Показник CTR зростає за гарної організації спрямованості. Показник CTB дозволяє оцінити ефективність інтернет-реклами за співвідношенням числа відвідувачів сайта, що рекламується, до числа покупців. Показник CTB також часто називають коефіцієнтом конверсії. Визначають CTB за такою формулою:

$$
CTB = (N \text{ clients} / N \text{ visitors}) \times 100 \%, \tag{2}
$$

де CTB – ефективність інтернет-реклами;

N clients – число відвідувачів сайта;

N visitors – загальне число показів рекламного носія.

Чим вищий коефіцієнт конверсії, тим вище оцінюють ефективність інтернет-реклами. Величина коефіцієнта конверсії коливається в середньому від 1 до 3 %. Так, якщо відвідувач сайта переглянув кілька сторінок цього сайта, додав сайт у закладки, підписався на RSS-стрічку сайта або повторно відвідав сайт, то такого відвідувача вважають зацікавленим. CTI визначають за такою формулою:

 $CTI = (N$  interested visitors / N visitors)  $\times$  100 %, (3) де CTI – показник ефективності інтернет-реклами;

N interested visitors – кількість зацікавлених відвідувачів; N visitors – кількість відвідувачів сайта.

Розраховувати ефективність інтернет-реклами за співвідношенням кліків, тобто показник CTR. Нехай, що протягом одного місяця кількість кліків на оголошенні склало 250 разів, тоді як кількість показу склала 320 разів. За формулою (1) буде розраховано CTR:

$$
CTR = (250 / 320) \times 100 \% = 78,125 %.
$$

Для першого місяця роботи сайта такий показник є досить великим, тобто контекстна реклама буде виправдовувати очікування. Однак, чи дійсно варто витрачати кошти на SEO-оптимізацію замовник має вирішувати самостійно та виважено, враховуючи наявні ризики.

8. Створіть презентацію за результатами планування маркетингового просування видання.

#### **Контрольні запитання для самоперевірки**

1. Назвіть основні заходи з просування ММВ на ринку. Які маркетингові заходи є найдешевшими, а які – найефективнішими?

2. Які методи аналізу маркетингових кампаній вам відомі?

3. Навіщо потрібно визначати цільову аудиторію перед формуванням маркетингового плану?

4. Назвіть комплекс робіт з оптимізації сайта.

5. Які загальні принципи пошукових систем вам відомі?

6. Які існують внутрішні чинники ранжування?

7. Які існують зовнішні чинники ранжування?

8. Як проводять індексацію сайта?

9. У чому полягають особливості маркетингу електронних видань?

10. Назвіть показники ефективності електронних видань.

11. Що є медіареслінгом мультимедійних видань? Чому підбір ключових слів є важливим для оптимізації ММВ?

12. Які є особливості різних пошукових систем? Що є метою пошукової оптимізації? Що є її результатом?

## **Лабораторне заняття 9.**

## <span id="page-46-0"></span>**Формування команди для створення мультимедійного видання. Аналіз механізмів фрилансингу на прикладі спеціалізованих вебсайтів**

**Мета роботи:** навчитися формувати оптимальні схеми віддаленої роботи, визначати вартість замовлення; ознайомитися з правами й обов'язками віддалених працівників, замовників, а також компаній, що здійснюють взаємодію між ними.

У результаті виконання лабораторного заняття формуються такі **компетентності:** здатність організовувати діяльність та ефективно керувати установами/підрозділами у сфері видавництва та поліграфії; здатність розробляти і реалізовувати наукові та прикладні проєкти у сфері видавництва і поліграфії та з дотичних до неї міждисциплінарних напрямів з урахуванням технічних, економічних, соціальних, правових та екологічних аспектів; здатність до здійснення організації виробництва електронного мультимедійного видання.

## **Хід роботи**

**Завдання.** Здійсніть аналіз механізмів фрилансингу на прикладі спеціалізованих вебсайтів. Для цього:

1. Оберіть одну з бірж віддаленої роботи (фрилансингу) та проаналізуйте: умови реєстрації та вимоги до фрилансера; способи одержання замовлення; способи комунікації з замовником; механізми обліку часу фрилансера; схеми оплати послуг фрилансерів; системи електронних

платежів; можливі конфліктні ситуації й способи їхнього вирішення. Наприклад:

*Odesk (http://www.odesk.com); Weblancer (http://www.weblancer.net); Freelance (http://freelance.ru); Free-lancers (http://www.free-lancers.net); Kadrof (http://www.kadrof.ru); Freelancehunt (http://freelancehunt.com); Flance (http://www.flance.ru).*

2. Зробіть висновки щодо переваг і недоліків віддаленої роботи за вашою спеціалізацією.

3. Знайдіть інформацію щодо особливостей проєктів і робіт, що потрапляють до бірж віддаленої роботи.

4. Здійсніть розрахунок фактичної оплати, що отримує виконавець проєкту "на руки" з урахуванням комісії біржі (якщо така є), вартості використання електронними гаманцями (або іншими системами електронної оплати), вартість конвертації валют і вартості переведення коштів із систем оплати у інтернеті до банківської системи, вартість використання банківським рахунком, вартість переведення до готівки.

## **Контрольні запитання для самоперевірки**

1. Охарактеризуйте основні етапи створення ММ-видавництва.

2. У чому полягають особливості організації роботи ММ-видавництва?

- 3. Яким є звичайний склад команди з розроблення ММВ?
- 4. Як фрилансинг використовують у діяльності ММ-видавництв?

5. Які є особливості формування та оцінювання витрат під час створення мультимедіа?

6. Які статті зазвичай входять до складу кошторису витрат на ММВ та послуги ММ-видавництва? Які специфічні статті витрат необхідно враховувати менеджеру проєктів ММ-видавництва?

7. Як здійснюють оцінювання річного бюджету сайта?

8. Опишіть процес формування бюджету проєкту зі створення мультимедійних презентацій.

9. Які компетентності працівників є провідними у роботі ММ-видавництва? Які фахівці працюють переважно у ММ-видавництвах?

10. Наведіть стандартний кошторис робіт зі створення вебсайта.

## <span id="page-48-0"></span>**Лабораторне заняття 10. Складання супровідної документації для мультимедійного видання. Аналіз якості супровідної документації для заданого набору мультимедійних видань**

**Мета роботи:** сформувати практичні вміння зі складання технічного завдання, а також зі створення мультимедійного проєкту на його основі.

У результаті виконання лабораторного заняття формуються такі **компетентності:** здатність організовувати діяльність та ефективно керувати установами/підрозділами у сфері видавництва та поліграфії; здатність розробляти і реалізовувати наукові та прикладні проєкти у сфері видавництва і поліграфії та з дотичних до неї міждисциплінарних напрямів з урахуванням технічних, економічних, соціальних, правових та екологічних аспектів; здатність до здійснення організації виробництва електронного мультимедійного видання.

### **Хід роботи**

**Завдання**. Сформуйте технічне завдання для обраного ММВ (бажано, власного). Для цього:

1. Знайдіть брифи та технічні завдання до аналогічних ММВ. Проаналізуйте їх на відповідність до обраного ММВ.

2. Сформулюйте основні технічні (функціональні та системні) вимоги до створюваного ММВ.

3. Перерахуйте основні компоненти обраного ММВ, необхідний контент та обсяги виконуваних робіт. Здійсніть приблизний розрахунок часу виконання такого проєкту.

4. Сформуйте документ технічного завдання відповідно до стандартної структури такого виду документального супроводу ММВ.

Можна скористатися прикладом технічного завдання ММВ, що було розроблено для проєкту *Ms Project* (лабораторні 3 і 4, додаток А).

#### **Контрольні запитання для самоперевірки**

1. Назвіть причини необхідності складання технічного завдання (ТЗ).

2. На якому етапі створення ММВ формують технічне завдання?

3. Назвіть основні складники технічного завдання.

4. Назвіть усі види технічної документації для електронних видань.

- 5. Які технології супроводу ММВ ви знаєте?
- 6. Що містить технічна підтримка сайта?
- 7. Що є роботою з контент-супроводу сайта?
- 8. Як використання CMS допомагає у супроводі вебсайта?
- 9. Які є заходи зі зниження вартості супроводу ММВ?

10. Як саме проєктні рішення на стадії створення ММВ впливають на вартість супроводу та подальшого розвитку ММВ?

## **Лабораторне заняття 11.**

## <span id="page-49-0"></span>**Розроблення документації для створення проморолика (або іншого мультимедійного видання з відеоконтентом)**

**Мета роботи:** навчитися створювати сценарії рекламних роликів на основі розкадрувань із використанням рекламної концепції.

У результаті виконання лабораторного заняття формуються такі **компетентності:** здатність організовувати діяльність та ефективно керувати установами/підрозділами у сфері видавництва та поліграфії; здатність розробляти і реалізовувати наукові та прикладні проєкти у сфері видавництва і поліграфії та з дотичних до неї міждисциплінарних напрямів з урахуванням технічних, економічних, соціальних, правових та екологічних аспектів; здатність до здійснення організації виробництва електронного мультимедійного видання.

## **Хід роботи**

**Завдання.** Технічне завдання на виконання рекламного ролика подано в додатку Б. Створіть сценарій для рекламного ролика на основі розкадрувань. Сценарій для ролика повинен містити таку інформацію:

- 1. Назва компанії-замовника.
- 2. Рекламований товар (із зазначенням найменування бренда).
- 3. Призначення ролика (де буде демонструватися?).
- 4. Характеристика цільової аудиторії.
- 5. Концепція.
- 6. Слогани.

7. Безпосереднє розкадрування із зазначенням для кожної групи кадрів (табл. 1): опис дій, що відбуваються на екрані; візуальний ряд; звуковий супровід (із зазначенням потокових та подієвих звуків).

Таблиця 1

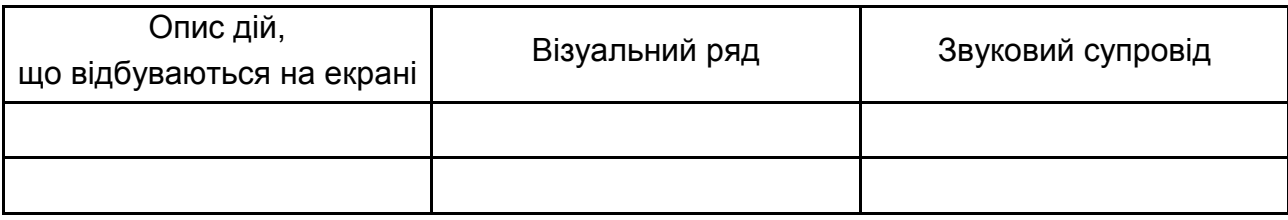

## **Розкадрування (згідно зі сценарієм)**

Завдання (виконують міні-групи): створити сценарій для рекламного ролика на обрану тему. Як зразок використати файл "ролик.doc" (додаток Б).

Результат виконання роботи оформити у вигляді звіту.

## **Контрольні запитання для самоперевірки**

1. Які є особливості розроблення сценарію й інтерфейсу ММВ?

2. Які є чинники якості сценарію та інтерфейсу ММВ?

3. Назвіть переваги й недоліки використання розкадрувань у процесі створення ММВ.

4. Назвіть основні складники сценарію створення мультимедійного рекламного ролика.

5. Що є цільовою аудиторією відеоролика? Чим вона відрізняється від усіх, хто дивитиметься відео?

## **Лабораторне заняття 12.**

## <span id="page-50-0"></span>**Створити концепцію власного мультимедійного видавництва: структура, діяльність, місія, цілі, послуги**

**Мета роботи:** навчитися формувати концепцію створення мультимедійного видавництва, його місію, цілі, визначити види та напрями його діяльності, способи виготовлення й реалізації мультимедійних продуктів і послуг, потребу у фахівцях різних спеціалізацій, пов'язаних із виробництвом мультимедійної продукції.

У результаті виконання лабораторного заняття формуються такі **компетентності:** здатність організовувати діяльність та ефективно керувати установами/підрозділами у сфері видавництва та поліграфії; здатність розробляти і реалізовувати наукові та прикладні проєкти у сфері видавництва і поліграфії та з дотичних до неї міждисциплінарних напрямів з урахуванням технічних, економічних, соціальних, правових та екологічних аспектів; здатність проводити аналіз сучасних цифрових медіапродуктів як культурних форм напрямів підвищення ефективності діяльності підприємства здатність до здійснення організації виробництва електронного мультимедійного видання.

### **Хід роботи**

**Завдання.** Скористайтеся результатами, які ви отримали в ході виконання лабораторної роботи, де було ознайомлено з розмаїттям наявних мультимедійних видавництв, оберіть одне (місцеве або відоме на весь світ) та проаналізуйте його. Для цього:

1. Оберіть таке мультимедійне видавництво (зразок), яке буде випускати мультимедійні видання, які лежать у площині професійних та (або) особистих інтересів. Знайдіть інформацію про діяльність компанії та її історію.

Зверніть увагу, що до мультимедійних продуктів можуть бути віднесені: інтернет-магазини, мультимедійні сайти різного спрямування, ігри, презентації, тривимірні світи та розширена реальність, мультимедійні енциклопедії та цифрові бібліотеки, геосистеми, мультимедійні тренажери тощо.

2. Сформуйте перелік основних видів продукції та послуг проєктованого мультимедійного видавництва. Знайдіть в інтернеті опис і фотографії аналогів основної продукції мультимедійного видавництва. Це дасть можливість зробити висновки щодо спеціалізації видавництва, ключових напрямів розвитку, напрям накопичення потрібного досвіду тощо.

3. Сформулюйте місію та цілі проєктованого мультимедійного видавництва.

52

4. Сформулюйте вимоги до структури компанії на основі даних щодо видів діяльності, основних видів продукції. та даних щодо пошуку кваліфікованих працівників. Особливо зверніть увагу на профіль і вимоги до кандидатів. Чи співпадають вони з основним спрямуванням діяльності видавництва? Чи можливо, що таке може свідчити про відкриття нового напряму?

5. Проаналізуйте способи розповсюдження мультимедійних продуктів і послуг видавництва (проаналізуйте можливі канали дистрибуції на основі доступних відкритих даних). Чи плануєте ви створити для видавництва власний інтернет-магазин? Які висновки можна зробити на основі спроєктованих вами даних щодо комунікації створюваної компанії з зовнішнім світом?

6. За результатами лабораторної роботи оформлюють звіт або презентацію.

**Рекомендації** стосовно авторських прав в інтернеті.

Далі наводять кілька цитат зі статті Ольги Баранової, провідного юриста-аналітика платформи «Ліга: Закон. Бізнес», яка опублікована на ресурсі [36]. Ці цитати дадуть можливість створити уявлення про використання контенту запозиченого з мережі «Інтернет» для створення власних мультимедійних видань:

1. "Одним з поширених порушень авторського права є протиправне розміщення письмового твору автора в мережі «Інтернет». Захищати власні права важливо: ставлення до таких кейсів може стати серйознішим, якщо вони частіше будуть з'являтися в інформаційному просторі.

**Автором твору** вважають особу, зазначену як автор на оригіналі або примірнику твору (презумпція авторства), за відсутності доказів іншого. Автору належить виключне право на дозвіл або заборону використання твору іншими особами.

Для виникнення авторського права не вимагається **реєстрація твору чи будь-яке інше спеціальне його оформлення**. Зареєструвати авторське право за бажанням може кожен автор у відповідних державних реєстрах. Порядок такої реєстрації передбачений [Постановою Кабі](https://ips.ligazakon.net/document/KP011756?utm_source=biz.ligazakon.net&utm_medium=news&utm_content=bizpress05)[нету Міністрів України «Про державну реєстрацію авторського права](https://ips.ligazakon.net/document/KP011756?utm_source=biz.ligazakon.net&utm_medium=news&utm_content=bizpress05)  [і договорів, які стосуються права автора на твір».](https://ips.ligazakon.net/document/KP011756?utm_source=biz.ligazakon.net&utm_medium=news&utm_content=bizpress05)"

53

2. "Без згоди автора чи іншої особи, яка має авторське право, але з обов'язковим зазначенням імені автора і джерела запозичення, допускається відтворення творів лише у таких випадках:

 повідомлення про новини дня або поточні події, що мають характер звичайної прес-інформації;

 вільне використання цитат у формі коротких уривків з виступів і творів, включених до фонограми (відеограми) або програми мовлення;

 використання літературних і художніх творів в обсязі як ілюстрацій у виданнях, передачах мовлення, звукозаписах чи відеозаписах навчального характеру;

твори народної творчості (фольклор);

 видані органами державної влади у межах їх повноважень офіційні документи політичного, законодавчого, адміністративного характеру (закони, укази, постанови, судові рішення, державні стандарти тощо) та їх офіційні переклади.

Повний перелік випадків, коли не потрібна згода автора, визначений в ст. 21 [Закону «Про авторське право і суміжні права».](https://ips.ligazakon.net/document/T379200?utm_source=biz.ligazakon.net&utm_medium=news&utm_content=bizpress05)"

3. "Тільки з дозволу автора чи іншої особи, яка має авторське право, можна розміщувати у мережі «Інтернет» твори у вигляді, доступному для публічного використання."

### **Контрольні запитання для самоперевірки**

1. Які функції буде виконувати мультимедійне видавництво?

2. Визначте місце та роль створюваного мультимедійного видавництва в інформаційному суспільстві.

3. Перерахуйте основні послуги, що надає створюване мультимедійні видавництва.

4. Назвіть основні тенденції у виробництві мультимедійних видань, які було враховано під час розроблення пропозицій зі створення мультимедійного видавництва.

5. Перерахуйте лідерів індустрії випуску мультимедійних продуктів.

6. Перерахуйте об'єкти, явища та їхні властивості, що належать до предметної галузі створюваних мультимедійних видань.

7. Які напрями діяльності мультимедійного видавництва ви плануєте розвивати?

## **Рекомендована література**

#### **Основна**

<span id="page-54-1"></span><span id="page-54-0"></span>1. Воган Т. Найповніший посібник зі створення мультимедійних проєктів / Т. Воган ; [пер. з англ. М. І. Талачової]. – Київ : НТ Прес, 2006. – 520 с.

2. Завгородня О. С. Використання інтерактивних лекційних модулів як інструменту електронного навчання / О. С. Завгородня // Науковий вісник Херсонського державного університету. – 2015. – Вип. 12, ч. 2. – С. 213–217. – Серія "Економічні науки".

3. Зиссер Ю. А. Маркетинг on-line. Как превратить сайт компании в эффективный инструмент продаж / Ю. А. Зиссер. – Минск : Изд-во "Гревцова", 2007. – 114 с.

4. Комп'ютеризовані системи і технології у видавничій справі : монографія / під ред. О. І. Пушкаря. – Харків : ВД "ІНЖЕК", 2015. – 312 с.

5. Методичні рекомендації до виконання лабораторних робіт з навчальної дисципліни "Мультимедійне видавництво" для студентів 5-го курсу спеціальності "Технологія електронних мультимедійних видань" усіх форм навчання / уклад. О. І. Пушкар, Н. І. Прибиткова. – Харків : Вид. ХНЕУ, 2010. – 50 с.

6. Методичні рекомендації до самостійної роботи з навчальної дисципліни "Мультимедійне видавництво" для студентів напряму підготовки "Видавничо-поліграфічна справа" усіх форм навчання / уклад. О. І. Пушкар, Н. І. Прибиткова. – Харків : Вид. ХНЕУ, 2011. – 64 с.

7. Пушкар О. І. Методи і моделі дистанційної освіти в підготовці економістів : наукове видання / О. І. Пушкар ; під ред. докт. екон. наук, проф. О. І. Пушкаря, канд. техн. наук, проф. В. П. Степанова. – Харків : Вид. ХНЕУ, 2006. – 336 с.

8. Пушкар А. І. Побудова мультимедійного інформаційного освітнього простору на основі компетентнісного підходу / А. І. Пушкар, Н. І. Прибиткова // Теорія і практика управління соціальними системами. – 2010. – № 1. – С. 40–48.

9. Розробка електронних видань на основі мультимедійних технологій : монографія / під ред. докт. екон. наук, проф. О. І. Пушкаря. – Харків : ВД "ІНЖЕК", 2015. – 288 с.

55

10. Якобсен Е. Концепція розробки web-сайтів. Як успішно розробити web-сайт з використанням мультимедіа-технологій / Е. Якобсен ; пер. з нім. І. А. Марків. – Київ : НТ "Прес", 2006. – 512 с.

### **Додаткова**

<span id="page-55-0"></span>11. A guide to the project management body of knowledge (PMBOK® guide). – Fifth edition. – Newtown Square, PA (USA) : Project Management Institute, Inc., 2013. – 589 p.

12. Cadle J. Project management for information systems / J. Cadle, D. Yeates. – 5-th edition. – Edinburgh : Pearson Education Limited, 2008. – 446 p.

13. Deasun O. C. Overview of the PMBOK Guide. Short Cuts for PMP Certification / O. C. Deasun. – 2-nd edition. – Berlin : Springer-Verlag Heidelberg, 2011. – 231 p.

14. Enge E. The art of SEO / E. Enge, S. Spencer, J. C. Stricchiola. – 2-nd edition. – NY : O'Reilly Media, 2012. – 716 p.

15. England E. Managing Interactive Media: Project Management for Web and Digital Media / E. England, A. Finney. – 4-th edition. – NY : Addison-Wesley, 2007. – 480 p.

16. Fairley R. E. Managing and leading software projects / R. E. Fairley. – New Jersey : John Wiley & Sons, Inc., 2009. – 492 p.

17. Stamatoudi I. A. Copyright and multimedia products: a comparative analysis / I. A. Stamatoudi. – UK : Cambridge University Press, 2002. – 336 p.

18. Stepanek G. Software project secrets. Why software projects fail / G. Stepanek. – New York : Apress, 2012. – 166 p.

19. Pushkar O. I. Analysis of factors of attracting and retaining the attention of users in the internet environment / O. I. Pushkar, Y. L. Kurbatova, D. K. Iotova // Східна Європа: економіка, бізнес та управління : електрон. наук. фахове вид. – 2017. – Вип. 5 (10). – С. 28–33.

20. Пушкар О. І. Інноваційні методи управління поведінкою споживачів в економіці вражень / О. І. Пушкар, Ю. Л. Курбатова, О. С. Другова // Економічний часопис-ХХІ. – 2017. – № 165 (5–6). – С. 114–118. – Режим доступу : http://soskin.info/userfiles/file/Economic-Annals-pdf/DOI/ea-V165- 23.pdf ; DOI : https://doi.org/10.21003/ea.V165-23.

21. Пушкар О. І. Моделювання структурної побудови електронного журналу ігрового спрямування / О. І. Пушкар, І. О. Бондар // Системи обробки інформації: збірник наук. Праць. – 2017. – Випуск № 2 (148). – С. 237–241. – Режим доступу : http://www.hups.mil.gov.ua/periodic-app/ article/17427.

22. Пушкар О. І. Використання карт пам'яті для структурування інформаційного простору навчальних дисциплін у e-learning / О. І. Пушкар, О. С. Завгородня // Системи обробки інформації. – 2018. – № 2 (153). – С. 108–116. – Режим доступу : http://www.hups.mil.gov.ua/periodic-app/ article/18786.

23. Пушкар О. І. Формалізація поняття «партнерські відносини» видавничо-поліграфічних підприємств / О. І. Пушкар, Т. Ю. Андрющенко // Вчені записки ТНУ ім. В. І. Вернадського. Серія: технічні науки. – Том 30 (69), ч. 1. – 2019. – № 1. – С. 115–120. – Режим доступу : [http://www.tech.](http://www.tech/) vernadskyjournals.in.ua/journals/2019/1\_2019/part\_1/21.pdf.

24. Пушкар О. І. Методи оцінки ефективності систем управління взаємовідносинами / О. І. Пушкар, Т. Ю. Андрющенко // ВІСНИК ХНТУ. – 2019. – № 1(68). – С. 162. – Режим доступу : [http://journals.kntu.net.ua/index.php/](http://journals.kntu.net.ua/index.php/%20visnyk/article/view/387)  [visnyk/article/view/387.](http://journals.kntu.net.ua/index.php/%20visnyk/article/view/387)

25. Пушкар О. І. Модель фінансування інноваційного проєкту у високотехнологічному бізнесі (на прикладі гейм-індустрії) / О. І. Пушкар, Ю. Л. Татаринцева, А. Б. Макаренко, О. Б. Пастушенко // Інноваційна економіка // Науково-виробничий журнал. – 2021. – 5–6. – С. 117–122.

26. Pushkar О. Development of a method for optimizing the site loading speed // О. Pushkar, Y. Hrabovskyi, А. Goryeyev // Східно-Європейський журнал передових технологій. – 2020. – № 6/2 (108). – С. 21–29.

27. Pushkar O. Methods of Providing Information Security of a Multimedia Publishing Company / O. Pushkar, Y. Hrabovskyi // IEEE International Scientific and Practical Conference. PIC S&T, Ukraine, 8–11 October 2019. – С. 123– 128.

28. Pushkar O. Development of a method for optimizing the site loading speed / O. Pushkar, Y. Hrabovskyi and A. Gordyeyev // Eastern-European Journal of Enterprise Technologies. – Vol. 6. – № 2 (108). – 2020. – С. 21–29. – Режим доступу : http://journals.uran.ua/eejet/article/view/216993.

## **Інформаційні ресурси**

<span id="page-57-0"></span>29. Баранова О. Авторські права в Інтернеті: що є об'єктом та як себе захистити [Електронний ресурс] / О. Баранова. – Режим доступу : [https://biz.ligazakon.net/news/203333\\_avtorsk-prava-v-nternet-shcho--obktom](https://biz.ligazakon.net/news/203333_avtorsk-prava-v-nternet-shcho--obktom-%20ta-yak-sebe-zakhistiti)[ta-yak-sebe-zakhistiti.](https://biz.ligazakon.net/news/203333_avtorsk-prava-v-nternet-shcho--obktom-%20ta-yak-sebe-zakhistiti)

30. Гаджетаріум – інтерактивна історія найкрутіших гаджетів світу [Електронний ресурс]. – Режим доступу : <http://gutenbergz.com/ua/> gadgetarium.html.

31. Головач В. В. Дизайнер, проєктувальник, юзабіліті-фахівець [Електронний ресурс] / В. В. Головач. – Режим доступу :<http://www.usethics.ru/> lib/types.html.

32. Ергономіка взаємодії людини і системи ISO 18529 [Електронний ресурс]. – Режим доступу : [http://www.iso.org/iso/ru/iso\\_catalogue/catalogue\\_tc/](http://www.iso.org/iso/ru/iso_catalogue/catalogue_tc/) catalogue\_detail.htm?csnumber=33499.

33. Кращі прийоми usability-тестування: інтерв'ю з Рольфом Молічем [Електронний ресурс]. – Режим доступу : http://tophosting.com.ua/info/32/324.php.

34. Критерії оцінки web-сайтів [Електронний ресурс]. – Режим доступу : [http://www.atix.name/usefull/info/st8.](http://www.atix.name/usefull/info/st8)

35. Маса Б. Аналіз просування сайта. Просування сайтів [Електронний ресурс] / Б. Маса. – Режим доступу : [http://art-web-design.ru/prodvizhenie.html.](http://art-web-design.ru/prodvizhenie.html)

36. Методи дослідження web-сайта [Електронний ресурс]. – Режим доступу : [http://www.klubok.net/article1580.html.](http://www.klubok.net/article1580.html)

37. Міжнародний стандарт ISO 13407 "Процеси дизайну орієнтованого на користувача в інтерактивних системах" [Електронний ресурс]. – Режим доступу : [https://uk.wikipedia.org/wiki/Міжнародний\\_стандарт.](https://uk.wikipedia.org/wiki/Міжнародний_стандарт)

38. Мультимедійні експерименти [Електронний ресурс]. – Режим доступу : [http://piddubny.com/multymedijni-eksperymenty.](http://piddubny.com/multymedijni-eksperymenty)

39. Офіційний сайт фірми Union Craft. – Режим доступу : [http://www.](http://www/) union-craft.com/uslugi/multimedia-presentation.html.

40. Пошукова оптимізація [Електронний ресурс]. – Режим доступу : [http://ru.wikipedia.org/wiki.](http://ru.wikipedia.org/wiki)

41. Принципи оптимізації сайта [Електронний ресурс]. – Режим доступу : [http://wm-help.net/articles/article/28.06.20061185-40.htm.](http://wm-help.net/articles/article/28.06.20061185-40.htm)

42. Пушкар О. І. Мультимедійний дидактичний комплекс з дисципліни "Мультимедійне видавництво" [Електронний ресурс] / О. І. Пушкар, Н. І. Прибиткова. – Режим доступу : [http://www.mmv.mdk.hneu.edu.ua.](http://www.mmv.mdk.hneu.edu.ua/)

43. Родін В. П. Створення електронного підручника : навч. посіб. [Електронний ресурс] / В. П. Родін. – Режим доступу : http://window. edu.ru/ window/library?p\_rid=26088.

44. Сервіс PageRank [Електронний ресурс]. – Режим доступу : [http://checkpagerank.net.](http://checkpagerank.net/)

45. Супроводження сайта [Електронний ресурс]. – Режим доступу : [http://www.exipilis.com/\\_9.html.](http://www.exipilis.com/_9.html)

46. Управління проєктами з впровадження інформаційних [Електронний ресурс]. – Режим доступу : [http://www.](http://www/)intuit.ru/department/itmngt/ isimman/9/3.html.

47. Google trends: Top searches [Electronic resource]. – Access mode : [http://www.google.com/trends/explore#cmpt=q.](http://www.google.com/trends/explore#cmpt=q)

48. Higgins D. Intermedia [Electronic resource] / D. Higgins, D. De Salvo (ed.). – Access mode : [http://jenniferj.net/media280/wp-content/readings/](http://jenniferj.net/media280/wp-content/readings/%20higgins_%20intermedia.pdf)  higgins intermedia.pdf.

49. Mallon А. The Multimedia Development Process [Electronic resource] / A. Mallon. – Access mode : http://adrianmallonmultimedia.com/designguidelines/ devmtpro.htm.

50. Microsoft Solutions Framework [Electronic resource]. – Access mode : [http://www.microsoft.com/msf.](http://www.microsoft.com/msf)

51. Nilsen Y. Beyond the Buy Button in E-Commerce [Electronic resource] / Y. Nilsen. – Access mode : [http://orion-studio.com.ua.](http://orion-studio.com.ua/)

52. Pourciau L. J. A review of WWW authenticity assessment methods. [Electronic resource] / J. A. Pourcia. – Memphis, TN, U.S.A. : The University of Memphis Libraries / L. J. Pourciau. – Access mode : [www.gpntb.ru/win/inter](http://www.gpntb.ru/win/inter-events/crimea99/doc1/Doc72.html)[events/crimea99/doc1/Doc72.html.](http://www.gpntb.ru/win/inter-events/crimea99/doc1/Doc72.html)

53. SEO Аудит (анализ) сайта [Электронный ресурс]. – Режим доступа : [http://www.avis.net.ua/analit.htm.](http://www.avis.net.ua/analit.htm)

54. Sermonspice videostock [Electronic resource]. – Access mode : [http://dx.doi.org/10/1787/5kx6kv51z0n-en/](http://dx.doi.org/10/1787/5kx6kv51z0n-en/.http:/www.sermonspice.com) ; http://www.sermonspice.com.

## **Додатки**

Додаток А

## <span id="page-59-0"></span>**Технічне завдання на розроблення персонального сайта косметолога (медичного працівника)**

### *Загальні положення*

Розробити вебсайт (*Landing Page*) для лікаря, який вже протягом багатьох років є провідним спеціалістом у галузі косметології. Кабінет лікаря має вигідне розташування та оснащений сучасним обладнанням.

### **Мета проєкту**

Надання інформації про медичний кабінет і його власника – професійного лікаря-підприємця; залучення нових клієнтів; збирання бази потенційних клієнтів.

Сайт повинен надавати загальну інформацію про приймаючого лікаря; можливість переглядати фотографії; на сайті повинна бути карта, як дістатися до місця призначення; кнопка для запису на прийом; відгуки клієнтів.

### **Терміни та визначення**

Сайт – це інформаційна система, що надає користувачам мережі "Інтернет" доступ до їхнього вмісту та функціоналу у вигляді впорядкованого набору взаємопов'язаних HTML-сторінок.

Цільова сторінка (*Landing page*) – вебсторінка, основним завданням якої є збирання контактних даних цільової аудиторії. Використовують для посилення ефективності реклами, збільшення аудиторії. Цільова сторінка зазвичай містить інформацію про товар або послугу.

WWW-браузер (браузер) – клієнтська програма, яку поставляють третіми сторонами та яка дозволяє переглядати вміст HTML-сторінок.

HTML-форма – частина HTML-сторінки, призначена для взаємодії з користувачем сайта. Становить набір елементів (текстових полів, селектор, списків, що випадають), за допомогою яких користувач може ввести будь-яку інформацію та відправити її для оброблення на сервері.

Поле (поле бази даних, поле форми) – структурний елемент, що містить однотипну інформацію, наприклад, текст, дату, числові значення і т. д.

Адміністратор (менеджер, редактор) сайта – особа, яка здійснює від імені замовника інформаційну підтримку сайта.

Наповнення (контент) – сукупність інформаційного наповнення вебсайта. Містить тексти, зображення, файли і тощо призначені для користувачів системи.

*Хостинг* (*Hosting*) – послуга з надання ресурсів для розміщення інформації на сервері, що постійно перебуває в мережі (зазвичай інтернет).

### **Вимоги до дизайну сайта**

Дизайн сайта повинен бути виконаний у лаконічних пастельних тонах. Переважні кольори: білий, сірий, бірюзовий, коричневий. Для відокремлення блоків можна використовувати текстури.

Головні елементи: кнопки, піктограми, поля введення і тощо повинні бути виділені контрастним кольором.

Форма для заповнення заявки з'являється як *popup-елемент*.

Дизайн сайта повинен бути виконаний з використанням мови HTML і CSS, за необхідності для створення окремих графічних елементів допустиме використання технології FLASH.

Сайт повинен коректно відображатись на пристроях з різною роздільною здатністю, тобто бути адаптованим.

Необхідно створити структуру (шаблон сайта), що складається з таких елементів:

"шапка" (хедер);

стартовий блок з описом;

блок з переліком основних унікальних послуг;

блок з інфографікою послуг і цін;

блок "Як працюємо" з умовами подачі заявки на відвідування;

блок з фотографіями сертифікатів;

блок FAQ (питання, які задають найчастіше);

блок "Про медичний кабінет";

блок "Профіль лікаря";

блок "Відгуки пацієнтів";

"підвал" (футер) сайта (у цьому блоці розташовується інтерактивна карта та контактні дані).

На рис. А.1 подана графічна схема шаблону сайта.

Продовження додатка А

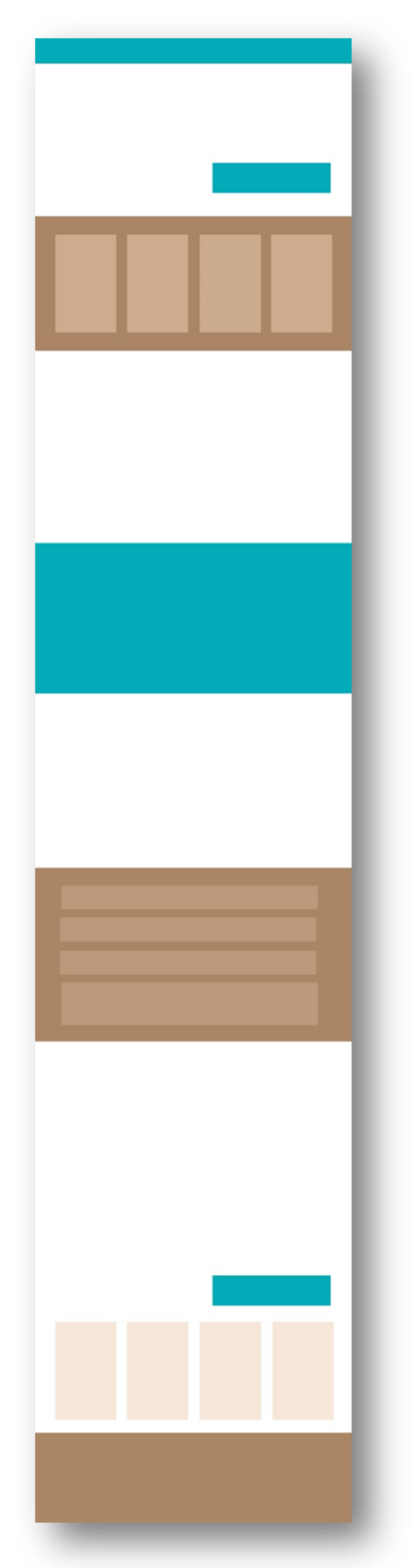

Рис. А.1. **Графічна схема сайта**

### **Вимоги до функціональності сайта**

Система запису на прийом здійснюється найпростішим способом: клієнт за допомогою натискання на кнопку переходить на форму. На формі необхідно вказати свої контактні дані (ім'я, e-mail, номер телефону).

Заявка надходить на електронну пошту лікаря або менеджера, після чого здійснюється безпосередній зв'язок з клієнтом по телефону.

Далі наведено перелік блоків з описом основних елементів у порядку перегляду сайта згори до низу.

### **Шапка**

Розміщення логотипу та меню. Пункти меню: прайс; FAQ; до лікаря; відгуки; контакти.

### **Опис / Старт сайта**

Фотографія високої якості (зображення кабінету / процесу / медичних деталей); проблематика (слоган/питання, що спонукає, наприклад, "Робота вимушує довго сидіти? Часто відчуваєте біль у спині? До ваших послуг лікар-ортопед…"); контакти (номер телефону); кнопка "Бажаєте записатись на прийом".

### **УТП (унікальна торгівельна пропозиція)**

4 блоки із фотографіями та текстом з переліком основних переваг лікаря.

### **Послуги / ціни**

Блок у вигляді інфографіки.

### **Як працюємо**

Світлина:

• "ви залишаєте заявку на сайті на консультацію";

• "з вами зв'язується наш фахівець для уточнення дати, часу та записує на прийом".

### **Сертифікати**

Фотографії сертифікатів/дипломів, ліцензій.

### *Поширені запитання*

Текстові блоки з запитаннями (виділені жирним текстом) і відповіді (нормальний текст). Реалізовані плагіном "гармошка".

### **Про медичний кабінет**

Коротка історія у вигляді текстового блоку; слайдшоу з фотографіями кабінету, обладнання, персоналу, робочого процесу.

### **Профіль лікаря**

Фотографія фахівця з докладним описом, зазначенням режиму роботи; кнопка "Записатися на прийом".

#### **Відгуки клієнтів**

Блок з фотографіями клієнтів і їхніми відгуками.

### **Контакти**

Логотип; адреса з інтерактивною картою проїзду, номер(и) телефону(ів), посилання на соціальні мережі.

### **Вимоги до надійності**

Сайт повинен передбачати базовий захист від основних видів атак: міжсайтового скриптингу (XSS), SQL-ін'єкцій, CSRF-вразливостей.

Рекомендується зберігати одну копію програмного забезпечення на зовнішньому носії. Також рекомендується регулярно копіювати файл бази даних на зовнішній носій, якщо таку послугу не надає хостинг компанії.

### **Вимоги до хостингу**

Мінімальна конфігурація хостингу, необхідна для функціонування, така:

версія PHP – не нижче 5.2, рекомендовано 5.3 і вище;

версія MySQL – 5 і вище;

дисковий простір – від 1 ГБ;

ліміт оперативної пам'яті – від 64 МБ, рекомендовано 128 МБ і більше;

ліміт трафіку – безлімітний; *mod\_rewrite* – ввімкнений; *PHP fopen* – ввімкнений; аптайм – від 99 %.

### **Вимоги до змісту сайта**

Виконавець зобов'язується виконати мінімальне наповнення сайта, яке дозволить почати експлуатацію сайта замовником. В обов'язки виконавця не входить наповнення сайта контентом. Контент повинен бути наданий замовником у вигляді фотографій і тексту.

### **Здача та приймання**

Приймання програми здійснюється після періоду дослідної експлуатації програми. Якщо сайт працює коректно та стійко протягом семи календарних днів, то період дослідної експлуатації вважають завершеним. Виконавець зобов'язується супроводжувати програмний продукт протягом одного місяця з початку періоду експлуатації, усувати всі недоробки та невідповідності технічним завданням (без зміни складу функцій програми).

Сайт повинен коректно відображатися та функціонувати в таких браузерах:

*Chrome 13*; *FireFox 4*; *Safari* 5; *Opera 11*; *Internet Explorer 8 і 9*.

#### **Технічне завдання на виконання рекламного ролика**

### **1. Технологічні вимоги**

1.1. Рекламний ролик розробляється під дозвіл 720 на 576 (стандарт DVD PAL).

1.2. Запис здійснюється на CD-носій у форматі .avi.

### **2. Структура й опис рекламного ролика**

1. Назва компанії замовника – ТОВ "ІДС".

2. Товар, що рекламується (та найменування бренда) – *Guarana* (енергетичний напій).

3. Призначення ролика (де буде демонструватися) – телебачення.

4. Цільова група – люди віком до 30 років.

5. Концепція базується на тому, що сова, яка вночі не повинна спати, спить міцним сном, а ворона, яка вночі повинна спати, не спить завдяки енергетичному напою *Guarana.* У ролику ворона допомагає сові прокинутися за допомогою напою.

6. Слоган – *Guarana! Life never sleeps!.*

7. Розкадрування:

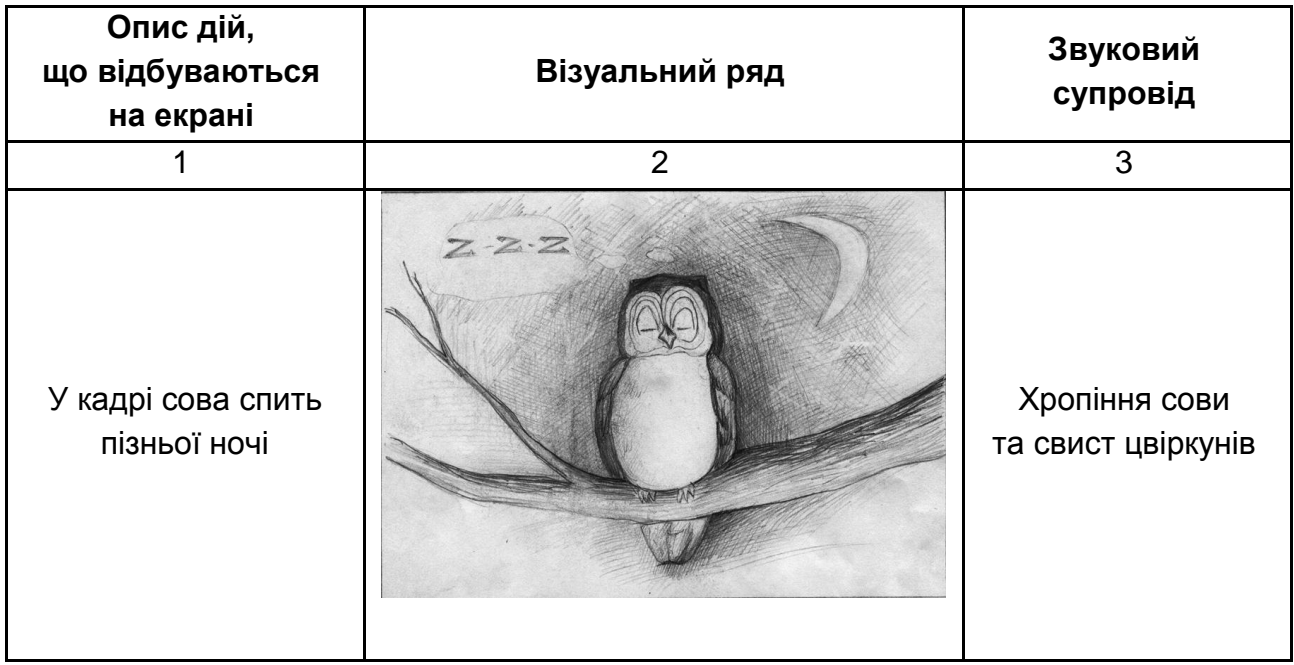

## Закінчення додатка Б

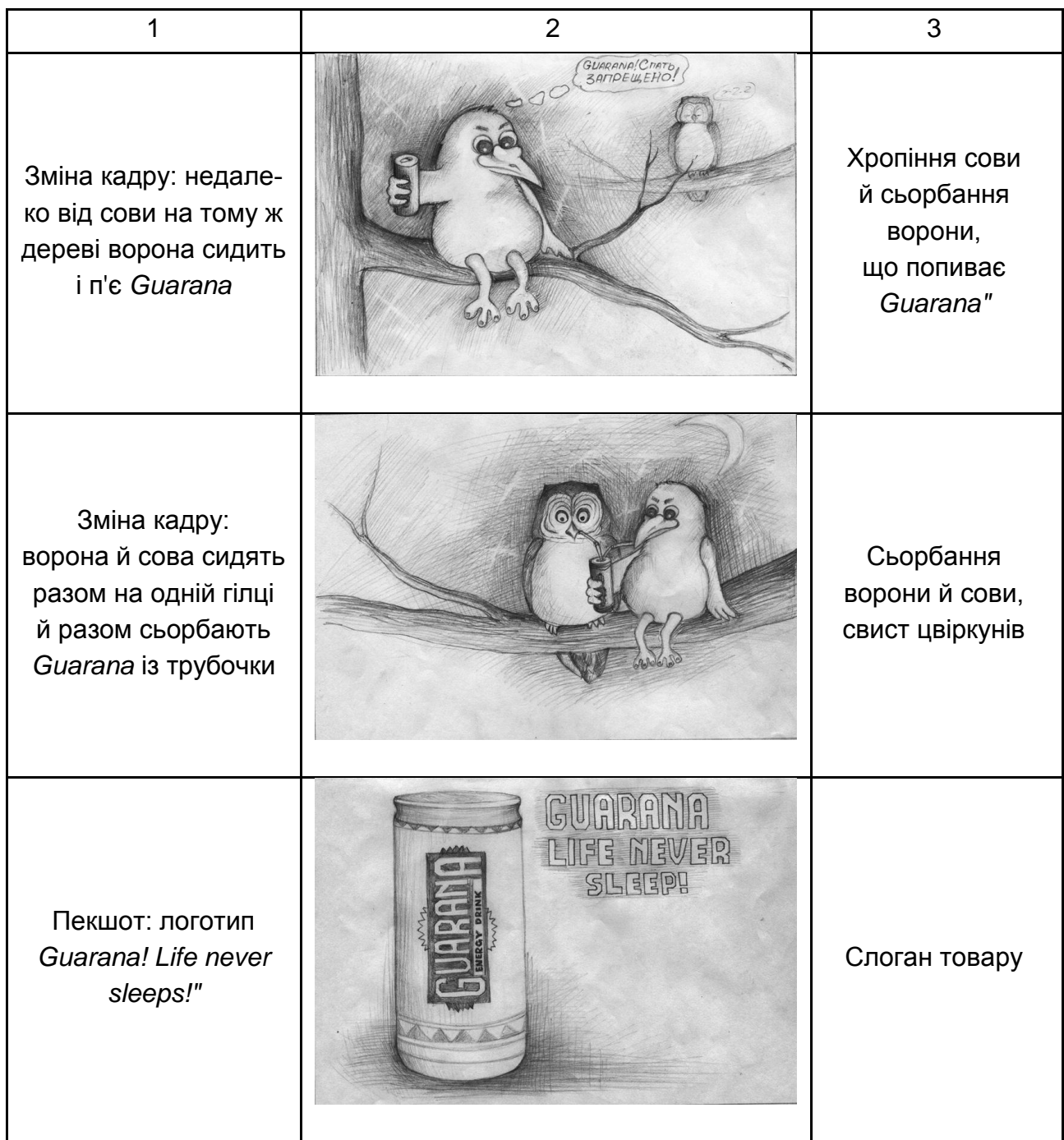

## **3. Додаткова інформація**

- 3.1. Побажання з музичних композицій: молодіжна, динамічна.
- 3.2. Відеоспецефекти: на розсуд виконавця.

## **Зміст**

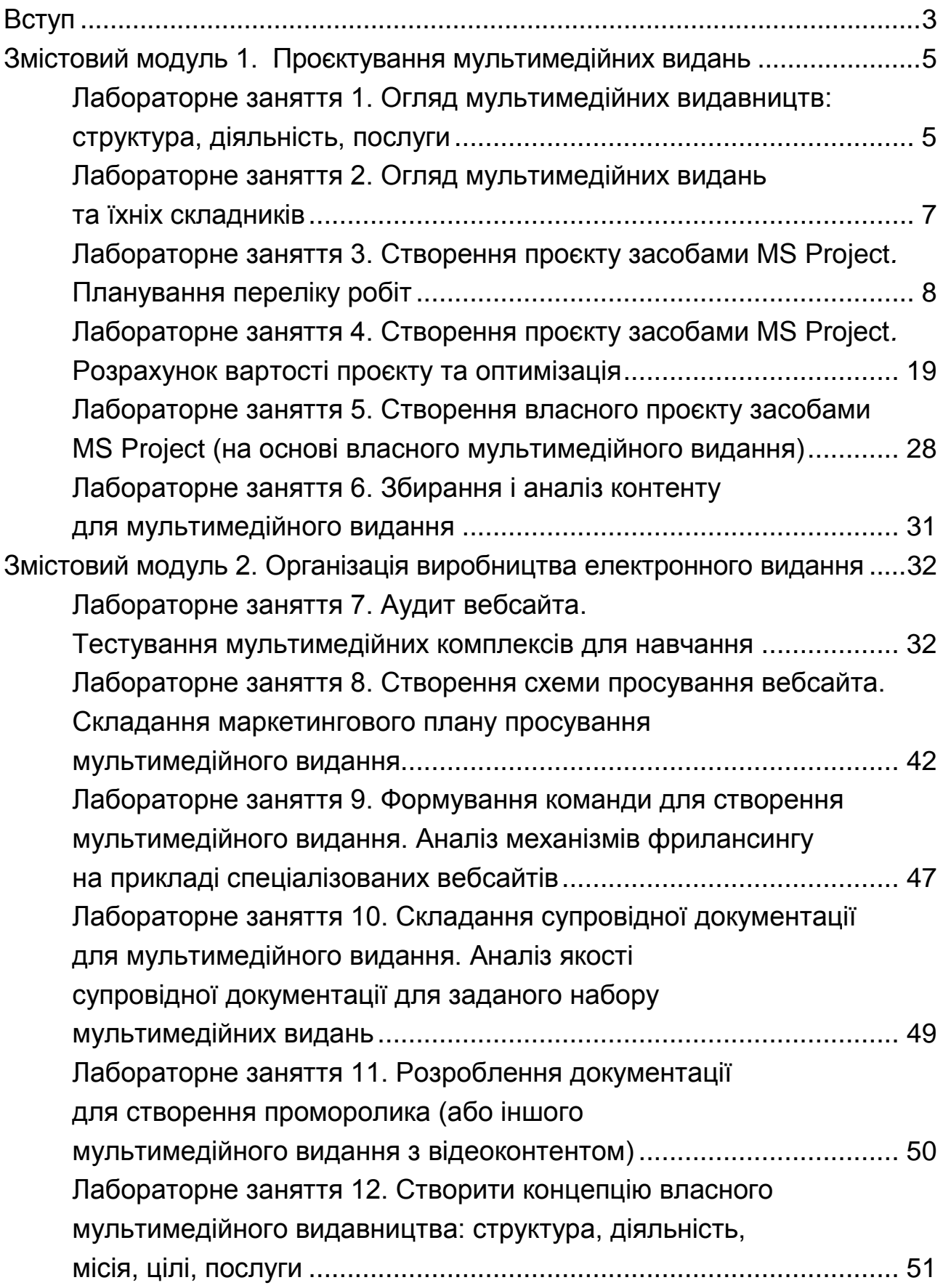

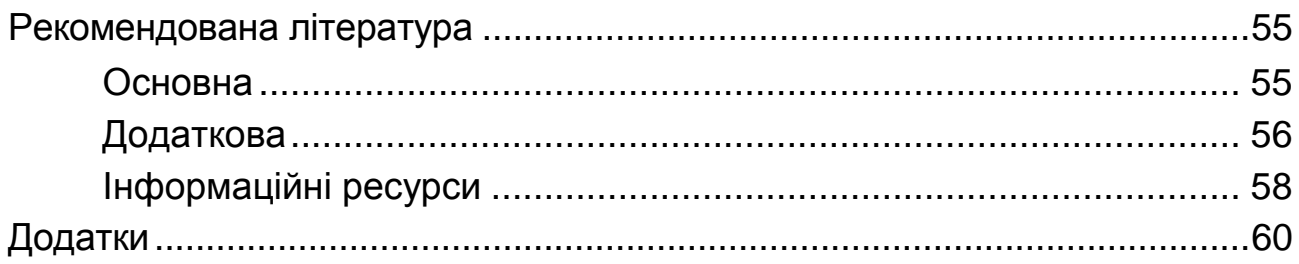

НАВЧАЛЬНЕ ВИДАННЯ

# **МУЛЬТИМЕДІЙНЕ ВИДАВНИЦТВО**

## **Методичні рекомендації до виконання лабораторних робіт для студентів спеціальності 186 "Видавництво та поліграфія"**

*Самостійне електронне текстове мережеве видання*

Укладач **Пушкар** Олександр Іванович

Відповідальний за видання *О. І. Пушкар*

Редактор *В. О. Дмитрієва*

Коректор *В. Ю. Труш*

План 2023 р. Поз. № 198 ЕВ. Обсяг 70 с.

Видавець і виготовлювач – ХНЕУ ім. С. Кузнеця, 61166, м. Харків, просп. Науки, 9-А

*Свідоцтво про внесення суб'єкта видавничої справи до Державного реєстру ДК № 4853 від 20.02.2015 р.*